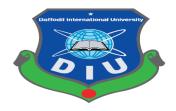

# **Daffodil International University**

**Department of Software Engineering, FSIT** 

# SWE-431 Project / Thesis

# **Project Documentation**

# Paperless Vehicle Certification System: A Platform to Collaborate Transport Stakeholder of Bangladesh

Supervised by:

Mr. Iftekharul Alam Efat

Senior Lecturer Department of Software Engineering Daffodil International University

# Submitted by:

Shouvick Ahmed Naim

# 151-35-885

Department of Software Engineering Daffodil International University

#### APPROVAL

This **Project** titled "**Title: Smart Citizen**, **Safe Journey**(**Traffic App**)", submitted by **Shouvick Ahmed Naim**, **151-35-885** to the Department of Software Engineering,Daffodil International University has been accepted as satisfactory for the partial fulfillment of the requirements for the degree of B.Sc in Software Engineering and approved as to its style and contents.

#### BOARD OF EXAMINERS

Dr. Touhid Bhuiyan Professor and Head Department of Software Engineering Faculty of Science and Information Technology Daffodil International University

Mohammad Khaled Sohel Assistant Professor Department of Software Engineering Faculty of Science and Information Technology Daffodil International University

Md. Shohel Arman Lecturer Department of Software Engineering Faculty of Science and Information Technology Daffodil International University

Shafind Honon

Mr. Shafiul Hasan Managing Director Vivacom Solution, Dhaka Chairman

**Internal Examiner 1** 

**Internal Examiner 2** 

**External Examiner** 

#### DECLARATION

I hereby declare that, I have taken this project under the supervision of Mr. Iftekharul Alam Efat, Senior Lecturer, Department of Software Engineering, Daffodil International University. I also declare that neither this project nor any part of this has been submitted elsewhere for award of any degree.

# Shouvick Ahmed Naim

Shouvick Ahmed Naim ID: 151-35-885 Batch : 16<sup>th</sup> Department of Software Engineering Faculty of Science & Information Technology Daffodil International University

Certified by:

Mr. Iftekharul Alam Efat

Senior Lecturer

Department of Software Engineering Faculty of Science & Information Technology Daffodil International University

©Daffodil International University

Π

#### Acknowledgement

First of all, I am very much blessed as I have successfully reached towards the final semester. And so this is why I am pleased to my almighty. From the very beginning of my university life, I have learned a lot about software engineering as well as core computer science related knowledge from my course teachers. Moreover, they teach us ethics, morality and politeness.

Besides, I am so much thankful to my parents that, I was always supported by them. They always prioritize my opinion and inspired me as well.

I am also so many grateful to my supervisor **Mr. Iftekharul Alam Efat** for allowing me to work with this project. He always supports me to make this projects successful. Specially, I am very thankful to my brother **Mr. Nurul Islam Sarker** who always appreciate my professionalism.

| Chapter 1                                         | 1  |
|---------------------------------------------------|----|
| 1.1 Project Overview                              | 2  |
| 1.2 Project Purpose                               | 3  |
| 1.2.1 Background                                  | 3  |
| 1.2.2 Benefits & Beneficiaries                    | 3  |
| 1.2.3 Goals                                       | 4  |
| 1.3 Stakeholders                                  | 4  |
| 1.4 Proposed System Model                         | 5  |
| 1.5 Project Schedule                              | 8  |
| 1.5.1 Gantt Chart                                 | 8  |
| 1.5.2 Release Plan                                |    |
| Chapter 2                                         | 11 |
| 2.1 Functional Requirements                       | 12 |
| 2.1.1 Traffic police search for vehicles          |    |
| 2.1.2 Traffic police see vehicle details          |    |
| 2.1.3 Traffic police see the driver details       |    |
| 2.1.4 Traffic police are permitted to impose case |    |
| 2.1.5 Traffic police can give demerit points      |    |
| 2.1.6 Traffic update own profile                  |    |
| 2.1.7 Data retrieve from cloud server             |    |
| 2.1.8 Owner add vehicle                           |    |
| 2.1.9 Owner add insurance                         |    |
| 2.1.10 Owner apply fitness                        |    |
| 2.1.11 Owner search driver                        |    |
| 2.1.12 Owner view car cases                       |    |
| 2.1.13 BRTA approve users                         |    |
| 2.1.14 BRTA approve vehicle                       |    |
| 2.1.15 BRTA approve fitness                       |    |
| 2.1.16 BRTA approve driving license               |    |
| 2.2 Data Requirements                             | 15 |
| 2.3 Performance Requirements                      | 15 |
| 2.3.1 Speed & Latency Requirements                | 15 |
| 2.3.2 Precision & Accuracy Requirements           | 15 |

# Table of Contents

| 2.3.3 Capacity Requirements                                 | 16 |
|-------------------------------------------------------------|----|
| 2.4 Dependability Requirements                              | 16 |
| 2.4.1 Reliability & Availability Requirements               | 16 |
| 2.4.2 Robustness or Fault-Tolerance Requirements            | 16 |
| 2.4.3 Safety-Critical Requirements                          | 16 |
| 2.5 Maintainability & Supportability Requirements           | 17 |
| 2.5.1 Maintainability Requirements                          | 17 |
| 2.5.2 Supportability Requirements                           | 17 |
| 2.5.3 Adaptability Requirements                             | 17 |
| 2.6 Security Requirements                                   |    |
| 2.6.1 Access Requirements                                   | 18 |
| 2.6.2 Integrity Requirements                                | 18 |
| 2.6.3 Privacy Requirements                                  | 18 |
| 2.7 Usability and Human-Interaction Requirements            | 19 |
| 2.7.1 Ease of Use Requirements                              | 19 |
| 2.7.2 Personalization and Internationalization Requirements | 19 |
| 2.7.3 Understandability and Politeness Requirements         | 19 |
| 2.7.4 Accessibility Requirements                            | 19 |
| 2.7.5 User Documentation Requirements                       | 19 |
| 2.7.6 Training Requirements                                 | 20 |
| 2.8 Look and Feel Requirements                              | 20 |
| 2.8.1 Appearance Requirements                               | 20 |
| 2.8.2 Style Requirements                                    | 20 |
| 2.9 Operational and Environmental Requirements              | 20 |
| 2.9.1 Expected Physical Requirements                        | 20 |
| 2.9.2 Requirements for Interfacing with Adjacent Systems    | 21 |
| 2.9.3 Release Requirements                                  | 21 |
| 2.10 Legal Requirements                                     | 21 |
| 2.10.1 Compliance Requirements                              | 21 |
| 2.10.2 Standards Requirements                               | 21 |
| Chapter 3                                                   | 22 |
| 3.1 Use Case Diagram                                        |    |
| 3.1.1 Owner Add Vehicle                                     | 24 |
| 3.1.2 Owner View Vehicles                                   | 24 |

|   | 3.1.3 Owner Apply Insurance                 | 25  |
|---|---------------------------------------------|-----|
|   | 3.1.4 Owner View Vehicle Insurance          | 25  |
|   | 3.1.5 Owner Apply Fitness                   | 26  |
|   | 3.1.6 Owner View Vehicle Fitness            | 26  |
|   | 3.1.7 Owner Renew Registration              | 27  |
|   | 3.1.8 Owner Search Driver                   | 27  |
|   | 3.1.9 Owner Assign Driver                   | 28  |
|   | 3.1.10 Owner Apply Driving License          | 28  |
|   | 3.1.11 Owner View Car Cases                 | 29  |
|   | 3.1.12 Owner View Jobs                      | 29  |
|   | 3.1.13 BRTA Approve Car Owner               | 30  |
|   | 3.1.14 BRTA Approve Driver                  | 30  |
|   | 3.1.15 BRTA Approve Traffic                 | 31  |
|   | 3.1.16 BRTA Approve Vehicles                | 31  |
|   | 3.1.17 BRTA Approve Fitness                 | 32  |
|   | 3.1.18 BRTA Approve Driving License         | 32  |
|   | 3.1.19 BRTA Update Vehicle Registration     | 33  |
|   | 3.1.20 Driver View Job Request              | 33  |
|   | 3.1.21 Driver Approve Job Request           | 34  |
|   | 3.1.22 Driver Reject Job Request            | 34  |
|   | 3.1.23 Driver Comment with Owner            | 35  |
|   | 3.1.24 Driver View Running Job              | 35  |
|   | 3.1.25 Driver View Job History              | 36  |
|   | 3.1.26 Driver Apply Driving License         | 36  |
|   | 3.1.27 Insurance View Car details           | 37  |
|   | 3.1.28 Insurance Approve Vehicle Insurance  | 37  |
|   | 3.1.29 Traffic Search Vehicle               | 38  |
|   | 3.1.30 Traffic Check Paper's Authentication | 38  |
|   | 3.1.31 Traffic Impose Case                  | 39  |
|   | 3.1.32 Traffic View Vehicle Details         | 39  |
|   | 3.1.33 Traffic View Driver Details          | 40  |
|   | 3.1.34 Traffic Give Demerit Points          | 40  |
| 2 | 3.2 Activity Diagram                        | .41 |
|   | 3.2.1 Add Vehicle                           | 41  |
|   | 3.2.2 View Vehicle                          | 42  |

| 3.2.3 Apply Insurance                | 43 |
|--------------------------------------|----|
| 3.2.4 View Information               |    |
| 3.2.5 Apply Fitness                  | 45 |
| 3.2.6 View Vehicle Fitness           | 46 |
| 3.2.7 Renew Registration             | 47 |
| 3.2.8 Search & Hire Driver           |    |
| 3.2.9 Assign Driver                  |    |
| 3.2.10 Approve Users                 |    |
| 3.2.11 Approve Fitness               | 50 |
| 3.2.12 Traffic View Vehicles         | 50 |
| 3.3 Sequence Diagrams                |    |
| 3.3.1 Add Vehicle:                   | 52 |
| 3.3.2 View Vehicles                  | 53 |
| 3.3.3 Apply Insurance                | 53 |
| 3.3.4 View Vehicle Insurance         | 54 |
| 3.3.5 Apply Fitness                  | 54 |
| 3.3.6 View Vehicle Fitness           | 55 |
| 3.3.7 Renew Registration             | 55 |
| 3.3.8 Search Driver                  | 56 |
| 3.3.9 Apply Driving License          | 57 |
| 3.3.10 View Car Cases                | 57 |
| 3.3.11 View Job History              | 58 |
| 3.3.12 Approve Car Owner             | 58 |
| 3.3.13 Approve Driver                | 59 |
| 3.3.14 Approve Traffic               | 59 |
| 3.3.15 Approve Vehicles              | 60 |
| 3.3.16 Approve Fitness               | 61 |
| 3.3.17 Approve Driving License       | 62 |
| 3.3.18 View Job Request              | 63 |
| 3.3.19 Apply Driving License         | 63 |
| 3.3.20 View Car Details              | 64 |
| 3.3.21 Traffic Search Vehicles       |    |
| Chapter 4                            | 66 |
| 4.1 Development tools and technology | 67 |
| 4.1.1 User Interface Technology      | 67 |

| 4.1.2 Implemented tools and platform       | 68 |
|--------------------------------------------|----|
| 4.2 Class Diagram                          | 69 |
| 4.3 Database Design Diagram                |    |
| Chapter 5                                  | 71 |
| 5.1 Testing Features                       |    |
| 5.1.1 Features to be tested                | 72 |
| 5.2 Testing Strategy                       |    |
| 5.2.1 Test approach                        | 73 |
| 5.2.2 Pass / Fail Criteria                 | 74 |
| 5.3 Testing Schedule                       | 75 |
| 5.4 Trace Ability Matrix                   | 75 |
| 5.5 Testing Environment                    | 76 |
| 5.6 Test Cases                             |    |
| 5.6.1 Log In                               | 77 |
| 5.6.2 Input field is required in all pages | 78 |
| 5.6.3 Add vehicle                          | 79 |
| 5.6.4 Add insurance                        | 80 |
| 5.6.5 Search vehicle                       | 81 |
| 5.6.6 Search driver                        | 82 |
| 5.6.7 Approve users                        | 83 |
| 5.6.8 Assign driver                        | 84 |
| 5.6.9 Car cases                            | 85 |
| 5.6.10 Demerit points                      |    |
| 5.6.11 Apply fitness                       |    |
| 5.6.12 Approve license                     |    |
| 5.6.13 Approve fitness                     |    |
| Chapter 6                                  |    |
| 6.1 Login Page                             |    |
| 6.2 Registration page                      |    |
| 6.3 Pending Users                          |    |
| 6.4 Pending user details                   |    |
| 6.5 Pending vehicle                        | 95 |
| 6.6 Pending vehicle details                | 96 |

| 6.7 Pending driving license                  | 97  |
|----------------------------------------------|-----|
| 6.8 Pending license details                  |     |
| 6.9 Pending fitness                          | 99  |
| 6.10 Pending vehicle details                 |     |
| 6.11 Pending renewal list                    |     |
| 6.12 Pending renewal details                 |     |
| 6.13 Pending vehicle for insurance           |     |
| 6.14 Vehicle details for insurance           |     |
| 6.15 Pending job request for drivers         |     |
| 6.16 Driver view running jobs                | 106 |
| 6.17 Driver view job history                 | 107 |
| 6.18 Driver see driving license              |     |
| 6.19 Owner add vehicle                       |     |
| 6.20 Owner view vehicle                      |     |
| 6.21 Owner apply insurance                   | 111 |
| 6.22 Owner view insurance status             | 112 |
| 6.23 Owner apply fitness                     | 113 |
| 6.24 Owner view fitness                      | 114 |
| 6.25 Owner renew registration                | 115 |
| 6.26 Owner search driver                     | 116 |
| 6.27 Owner assign driver                     | 117 |
| 6.28 Owner apply for driving license         | 118 |
| 6.29 Owner view jobs                         | 119 |
| 6.30 User view profile                       |     |
| 6.31 Traffic login                           |     |
| 6.32 Traffic search vehicle                  |     |
| 6.33 Traffic verify vehicle papers           |     |
| 6.34 Traffic apply demerit points to drivers |     |
| 6.35 Traffic impose case to vehicles         |     |
| 6.36 Traffic view driver                     |     |
| 6.37 Traffic view vehicle information        |     |

| Chapter 7                      |  |
|--------------------------------|--|
| 7.1 GitHub Link                |  |
| 7.2 Project Summary            |  |
| 7.3 Limitations                |  |
| 7.4 Obstacles and Achievements |  |
| 7.5 Future Scope               |  |
| 7.6 References                 |  |

# List of Figures

| Figure 1.1 Proposed System Model            | 5  |
|---------------------------------------------|----|
| Figure 1.2 Gantt Chart                      | 8  |
| Figure 3.1 Use Case                         | 23 |
| Figure 3.2 Add Vehicle Activity             | 41 |
| Figure 3.3 View Vehicle Activity            | 42 |
| Figure 3.4 Apply Insurance Activity         | 43 |
| Figure 3.5 View information Activity        | 44 |
| Figure 3.6 Apply Fitness Activity           | 45 |
| Figure 3.7 View Vehicle Fitness Activity    | 46 |
| Figure 3.8 Renew Registration Activity      | 47 |
| Figure 3.9 Search & Hire Driver Activity    | 48 |
| Figure 3.10 Driver Assignment Activity      | 49 |
| Figure 3.11 User Approval Activity          | 49 |
| Figure 3.12 Fitness Approval Activity       | 50 |
| Figure 3.13 Traffic View Vehicles Activity  | 50 |
| Figure 3.14 Vehicle Add Sequence            | 52 |
| Figure 3.15 View Vehicle Sequence           | 53 |
| Figure 3.16 Apply Insurance Sequence        | 53 |
| Figure 3.17 View Vehicle Insurance Sequence | 54 |
| Figure 3.18 Apply Fitness Sequence          | 54 |
| Figure 3.19 View Vehicle Fitness Sequence   | 55 |
| Figure 3.20 Renew Registration Sequence     | 55 |
| Figure 3.21 Search Driver Sequence          | 56 |
| Figure 3.22 Apply Driving License Sequence  | 57 |
| Figure 3.23 View Car Cases Sequence         | 57 |
| Figure 3.24 View Job History Sequence       | 58 |

| Figure 3.25 Approve Car Owner                        | 58  |
|------------------------------------------------------|-----|
| Figure 3.26 Approve Driver Sequence                  | 59  |
| Figure 3.27 Traffic Approval Sequence                | 59  |
| Figure 3.28 Vehicle Approve Sequence                 | 60  |
| Figure 3.29 Approve Fitness Sequence                 | 61  |
| Figure 3.30 Approve Driving License Sequence         | 62  |
| Figure 3.31 View Job Request Sequence                | 63  |
| Figure 3.32 Apply Driving License Sequence           | 63  |
| Figure 3.33 View Car Details Sequence                | 64  |
| Figure 3.34 Traffic Search Vehicles Sequence         | 65  |
| Figure 4.1 Class Diagram                             | 69  |
| Figure 4.2 Database Diagram                          | 70  |
| Figure 6.1 Login Page Interface                      | 91  |
| Figure 6.2 Registration Page Interface               | 92  |
| Figure 6.3 Pending Users Interface                   | 93  |
| Figure 6.4 Pending User Details Interface            | 94  |
| Figure 6.5 Pending Vehicles Interface                | 95  |
| Figure 6.6 Pending Vehicle Details Interface         | 96  |
| Figure 6.7 Pending Driving License Interface         | 97  |
| Figure 6.8 Pending Driving License Details Interface | 98  |
| Figure 6.9 Pending Fitness Interface                 | 99  |
| Figure 6.10 Pending Vehicle Details Interface        | 100 |
| Figure 6.11 Pending Renewal List Interface           | 101 |
| Figure 6.12 Pending Renewal Details Page Interface   | 102 |
| Figure 6.13 Pending Vehicle for Insurance Interface  | 103 |
| Figure 6.14 Vehicle Details for Insurance Interface  | 104 |
| Figure 6.15 Pending Job Request for Driver Interface | 105 |

| Figure 6.16 Driver View Running Jobs Interface                | 106 |
|---------------------------------------------------------------|-----|
| Figure 6.17 Driver View Job History Interface                 | 107 |
| Figure 6.18 Driver See Driving License Condition Interface    | 108 |
| Figure 6.19 Owner Add Vehicle Interface                       | 109 |
| Figure 6.20 Owner View Vehicle Interface                      | 110 |
| Figure 6.21 Owner Apply Insurance Interface                   | 111 |
| Figure 6.22 Owner View Insurance Status Interface             | 112 |
| Figure 6.23 Owner Apply Fitness Interface                     | 113 |
| Figure 6.24 Owner View Fitness Status Interface               | 114 |
| Figure 6.25 Owner Renew Registration Interface                | 115 |
| Figure 6.26 Owner Search Driver Interface                     | 116 |
| Figure 6.27 Owner Assign Driver Interface                     | 117 |
| Figure 6.28 Owner Apply Driving License Interface             | 118 |
| Figure 6.29 Owner View Jobs Interface                         | 119 |
| Figure 6.30 User Profile Interface                            | 120 |
| Figure 6.31 Traffic Login Interface                           | 121 |
| Figure 6.32 Traffic Search Vehicle Interface                  | 122 |
| Figure 6.33 Traffic Verify Papers Interface                   | 123 |
| Figure 6.34 Traffic Apply Demerit Points to Drivers Interface | 124 |
| Figure 6.35 Traffic Impose Case to vehicle Interface          | 125 |
| Figure 6.36 Traffic View Vehicle Driver Interface             | 126 |
| Figure 6.37 Traffic View Vehicle Information Interface        | 127 |

Chapter 1 Introduction

# **1.1 Project Overview**

Today we have computers with large computing power and almost every business is going to take the advantages of using those technologies. But nowadays digital certifications itself becomes an essential component for every business infrastructure. Because it provides security and it can identify every unique individual. Besides, it also provides confidential communications to the users.

Nowadays paperless communication enables people to access to everything by their unique identity life fingerprints or passwords. It has also successfully reduced the clutters of disorganizations which may arrive from files related to papers. Digital papers reduce the office space that required for business and gives more ability to access to information. Digital collaboration or payment gateway seems to be possible by digitization also.

Smart citizens want safe journey. But at present the total number of vehicles is increasing instantaneously. But the problem arises when it happens that fitness of these vehicles is not appropriate for some reason. Besides, a large number of drivers are driving vehicles without having a proper driving license. Moreover, many vehicle owners are not conscious about making registration due to administrative complication.

Drivers usually not having any driving licenses. If we consider from the perspective of them, then we are able to find that, most of the drivers in our country are under matured. Or they are not matured enough to drive a car. Another reason might be they are not properly literate. Therefore, they do not understand the process for getting driving license or which initiatives need to be taken to get proper registration for driving a car.

Besides drivers, most of the vehicle owners sometimes are not interested enough to register their vehicles in a proper way. It seems to happen mostly for those peoples who are not using cars regularly. They use car rarely and for that reason it is quite tough to track them by traffic police.

For making people's journey safe, traffic police playing a vital role at every moment. They have to work hard all day long for only checking driving license or vehicle registration related papers. It kills a lot of time and efforts for traffic police and passengers as well as drivers.

These are some common scenario across the country. And the reality is that, no one from out of this universe would come to solve our problem. We need to solve our own problem using our own resources as well. And the initiatives should come from us.

For that reason, we are going to make an application based on mobile devices especially for smartphones. By using this mobile application, drivers can be benefited as they would not face any hassles to make driving license. Besides, vehicle owners would be able to make registration related papers within a few days. Most importantly, the approach would be easier than past for traffic police to check driving license or registration papers. And the process would be done within a few seconds.

# **1.2 Project Purpose**

The main purpose of this project named "Smart Citizen, Safe Journey" is to make an automation system which might be helpful for millions of users from different perspective by solving their a few problems. So this is why we are going to develop such a project.

#### 1.2.1 Background

Suddenly we notice that, people from our country is facing a lot of problem at the time of their journey. And there are not any options remaining to escape those problem. Thousands of people are being suffering, but there is not any solution. So considering that, we have brainstormed and thinking that our problem is going to solve their problems.

## **1.2.2 Benefits & Beneficiaries**

Our applications would be beneficial for some point of view. Now, I am mentioning those below:

- Our system helps vehicle owner to make registration easily
- It helps car owner to make insurance for their car more smoothly
- It would be helpful for vehicle owners to find drivers within a few seconds
- It is helpful for car owners to live track of their valuable vehicles
- It is also helpful for car owners to earn more by their vehicles
- It helps B.R.T.A to supply paperless certification within a moment
- This application makes authentication system for B.R.T.A very fast
- Our app helps insurance company to increase their business
- This app helps drivers to find trip easily
- Drivers are permitted to work as a freelancer
- The system also going to reduce unemployment problem
- Traffic police can easily find information of vehicles
- Traffic police can impose case within our application
- They can also provide demerit points to the drivers
- Traffic police can impose fine also
- Drivers are able to find fitness center according to their current location
- One stop fitness centers can invite or offer by using our apps

I have also mentioned some benefits as well as beneficiaries. So, I think this application is very much helpful for users.

#### **1.2.3 Goals**

The main goals of this project is to develop an application based on smartphone device. As more than 80% users of smartphones are using Android operating based mobile device according to statista survey report, so we are targeting to implement our system firstly for Android users. Our proposed system has six modules. And as we have limited time and resource, so this is why we will only develop the module named "Traffic Police Module". Because we really believe in quality products.

#### **1.3 Stakeholders**

There are six types of stakeholders in our "Traffic Police Module". Such as:

- Traffic Police
- Drivers
- Car owners
- Bangladesh Road & Transport Authority
- Insurance Company
- One stop fitness center

Now, I will write a brief description about stakeholders.

**Traffic Police:** Traffic police have an different version of this application. They check vehicles one after another to check related papers whether everything is fine or not. If there is no problem then, police give them clearance. But if there happen something wrong, then police are allowed to impose case according to rules. Or they can give demerit points to the drivers.

**Drivers:** Drivers will also use our application to find trip. But before that they need to be registered by their own identity. And it is to be said that, everything would be verified according to National Identification Number (NID).

**Car Owners:** Car owner first of all apply for their vehicle registration process through our apps to the BRTA. Then after completing that, they might be able to hire drivers for a specific period of time. This app will also help car owner to know the exact location of their car at any time.

**Bangladesh Road & Transport Authority:** Bangladesh Road & Transport Authority BRTA would collect data for both vehicles and owners to complete vehicle registration. BRTA also be able to inform them any update through push notification. For these purposes, BRTA need to use our apps.

**Insurance Company:** After purchasing vehicles, owners need to make insurance. And these insurance related everything will be happening on our apps. By using this app, insurance company would be able to promote their business.

**One Stop Fitness Centre:** There are many one stop fitness center across the country. And sometimes drivers need to go there for fitness purpose. But most of the time at unknown place drivers don't know where is exactly located the nearest fitness center. They seem to be confused. But using our apps they can easily locate those fitness center. Besides, fitness center has an opportunity to broad their business through application system now.

# **1.4 Proposed System Model**

Before going to develop a system it is very important to have a system model. We have already prepared a system model. This model will clarify our proposed system in brief.

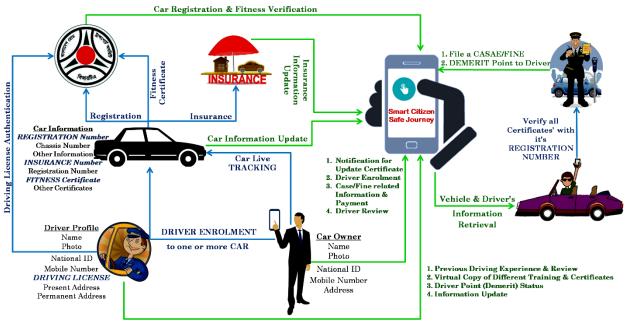

Figure 1.1: Proposed system model

Our project named "Smart Citizen, Safe Journey" is going to be developed based on mobile devices, especially on Android operating system. This application reserve different types of modules as well as user privileges. And each module architecture is different from another one. Before describing project overview, I need to expose about our system module architecture.

Such as:

- Vehicle Owner Module
- Bangladesh Road & Transport Authority (BRTA) module
- Insurance Company Module
- Driver Module
- Traffic Police Module
- One Stop Fitness Center Module

It is to be mentioned that, our mobile based system is consisting of different modules. And based on the user privileges, we are going to release different versions for the betterment of our application user. Now, I am going to give a brief description about those modules below:

# Vehicle Owner Module

The main focus point of our application is vehicle owner module. Because the main functionality is related to vehicles. First of all, vehicle owners need to be registered by using our application. For that reason, they need to fill up the registration form, and then submit them for verifying. They may need to provide National Identification Number (NID) along with cell phone number. Then they need to submit their vehicle related all information like engine number, chassis number, engine type, fuel type, engine capacity, fuel capacity etc.

After checking those related information, BRTA would send then results. And vehicle owners would be notified then. Owners are permitted to pay through online banking or mobile banking as per organization's policy.

Another main feature of our application is that, vehicle owners are allowed to find drivers and appoint them for a specific period of time. In addition, owner can add one or more driver (personal/professional) who are permitted to drive that car only. Therefore, car hijacking or stealing can be easily identified.

Vehicle owner module also has an offline version by which they are permitted to save or read any kinds of profile or vehicle related information as well. But if they want to hire driver or eager to know the actual position of their vehicle, then it must require internet connectivity.

# **Bangladesh Road & Transport Authority Module**

Normally, B.R.T.A allows vehicles to give permission or they supply registration related papers to the car owners. Bangladesh Road & Transport Authority B.R.T.A is also responsible to provide training to the drivers and at last provide them driving license as well. But, in this situation, they will be allowed using our application and make those related activities easier than past.

For starting registration process, it is important to submit papers related to vehicle information like vehicle registration number, chassis number, papers related to fitness checking etc. Besides, driver information is need to be submitted. Such as: driver name, address, National Identification Number (NID), driving license etc. Moreover, it is also very important to provide the car owner's information to our application system.

After getting all of those papers, B.R.T.A would verify those papers. And it is to be said that, all information need to be submitted through using our application. If everything sounds fine, then they send an approval to the car owner. But if there happens anything wrong, then BRTA also inform the car owners about that. There is a chance to resubmit papers to BRTA office after making correction. After that, BRTA will also recheck that as well. After checking all related information from user, they would prepare a virtual driving license and then send it through our application to that user.

In case, if any people want to sell or buy any kinds of vehicle, then they need to fill up a form to give proper information. It would also be included to our apps also. After checking those information, a virtual registration paper would be prepared and send it to both of them.

One more vital part is payment gateway system. Payment transaction might be through online banking or mobile banking system. Nowadays both services are available across the country. And all of those activities would be done within a few days. But at present all related process demands a lot of time and energy consumption.

# **Insurance Company Module**

Insurance company provides all insurance related services to the vehicles. They need to keep all records and have all up-to-date data to make this process more efficient. In this system application, all activities related to insurance company would be automated.

It is not important to fix a meeting between insurance company and vehicle owners. Because, in this application, insurance related data have been used. And vehicle owners fill up forms and submit whether they are agreeing with all terms and conditions with insurance company. There they need to give information of cars. And insurance company would check those. If passes, then they would send a digital agreement paper to the vehicle owners. Insurance Company actually use the vehicles registration number to operate all operations.

# **Driver Module**

Every driver has a profile in our apps. But before that, they need to be registered with their National Identification Number (NID). In their profile, there would be merits or demerit points as well. And that would be visible to the vehicle owners and traffic polices. According to that rating, they would be evaluated also. Previous experience, review or additional training related information can be found to their profile also.

# **Traffic Police Module**

Traffic police have an important role in this system. They need to check information, driving license and many more to make our life easier. We have also developed a part for traffic system. Generally, traffic police are to be assigned to a specific area. And they need to check vehicle's registration or driving licenses as well. For that reason, it is very essential to have proper internet connection. But sometimes internet connection may not be available. It's a great problem.

To solve this problem, we have already planned to make an offline version for traffic police. In that offline version, there will be stored data for a specific area where the traffic police are to be assigned. It helps them in such a way that, traffic police would be able to check all related papers whether not having internet connectivity. Besides checking the related papers of any vehicles, they can be able to give merits or demerit points to the drivers at any time by using our application. All data will be synchronized while connecting to the internet. For doing this process successful, we will use batch processing to sync data with the cloud server. It allows smartphone to work through queue. And it doesn't need any manual intervention. But if they want to use our application and internet connection is not a big deal, they it directly stores data to the cloud server. Besides it also stores important data to the local storage of the smartphone.

#### **One Stop Fitness Center Module:**

Fitness center checks or examines the vehicle fitness and offers them related service. After that they make certifications which would be sending to the drivers. This application has a part for those fitness centers also. We have all information about one stop fitness center throughout the country. And that information would be visible by every vehicle owners and drivers to make their life easier.

In any emergency, they along with their vehicles can visit to the one stop car fitness center. One stop fitness centers also use our mobile based application platform. They receive damaged cars, check those cars and at last car owners would be notified about their car health within moments. Moreover, those one stops fitness centers would give them certificate related to car fitness. Processes are seeming to be easier to the at present.

#### **1.5 Project Schedule**

We need to prepare a scheduling plan to complete the project on time. It also refers to make communication with what task need to get done within timeframe.

## 1.5.1 Gantt Chart

Gantt chart is mainly a production control tools. It remained us to complete our assigned tasks within a certain period of time. For developing software, it is mostly used. Now I will show a Gantt chart for our project.

| Activities       |                           | W | W | W | W | W | W | W | W | W | W  | W  | W  | W  | W  | W  | W  |
|------------------|---------------------------|---|---|---|---|---|---|---|---|---|----|----|----|----|----|----|----|
|                  |                           | 1 | 2 | 3 | 4 | 5 | 6 | 7 | 8 | 9 | 10 | 11 | 12 | 13 | 14 | 15 | 16 |
| Planning         | Ideas                     |   |   |   |   |   |   |   |   |   |    |    |    |    |    |    |    |
|                  | Problem definition        |   |   |   |   |   |   |   |   |   |    |    |    |    |    |    |    |
|                  | Proposal planning         |   |   |   |   |   |   |   |   |   |    |    |    |    |    |    |    |
| Requirements     | Requirement specification |   |   |   |   |   |   |   |   |   |    |    |    |    |    |    |    |
|                  | Requirement<br>analysis   |   |   |   |   |   |   |   |   |   |    |    |    |    |    |    |    |
| QA – 1           | Quality assurance         |   |   |   |   |   |   |   |   |   |    |    |    |    |    |    |    |
| System design    | Sketching                 |   |   |   |   |   |   |   |   |   |    |    |    |    |    |    |    |
|                  | Design<br>specification   |   |   |   |   |   |   |   |   |   |    |    |    |    |    |    |    |
|                  | Database design           |   |   |   |   |   |   |   |   |   |    |    |    |    |    |    |    |
| Implementation-1 | Searching vehicles        |   |   |   |   |   |   |   |   |   |    |    |    |    |    |    |    |
| QA – 2           | Test cases                |   |   |   |   |   |   |   |   |   |    |    |    |    |    |    |    |
| Implementation-2 | Impose case & demerits    |   |   |   |   |   |   |   |   |   |    |    |    |    |    |    |    |
| Testing          | Unit testing              |   |   |   |   |   |   |   |   |   |    |    |    |    |    |    |    |
|                  | Blackbox testing          |   |   |   |   |   |   |   |   |   |    |    |    |    |    |    |    |
| Delivery         | Software release          |   |   |   |   |   |   |   |   |   |    |    |    |    |    |    |    |
| Sche             | eduled time               |   |   |   |   |   |   |   |   |   |    |    |    |    |    |    |    |
| Buf              | fered time                |   |   |   |   |   |   |   |   |   |    |    |    |    |    |    |    |

Figure 1.2: Gantt Chart

# 1.5.2 Release Plan

The release plan or milestones are given below:

| Activities                       | Duration in week                   | Total |
|----------------------------------|------------------------------------|-------|
|                                  |                                    | week  |
| Brainstorming                    | Week 1                             | 1     |
| Problem identification           | Week 1, Week 2                     | 2     |
| <b>Requirement specification</b> | Week 2                             | 1     |
| <b>Requirement analysis</b>      | Week 2                             | 1     |
| Sketching                        | Week 4                             | 1     |
| Design specification             | Week 4                             | 1     |
| Database design                  | Week 5                             | 1     |
| Vehicle search                   | Week 5, Week 6, Week 7, Week 8     | 4     |
| Quality assurance                | Week 3,                            | 1     |
| Test case                        | Week 3, Week 7, Week 8, Week 9     | 4     |
| Impose case & demerits           | Week 10, Week 11, Week 12, Week 13 | 4     |
| Unit testing                     | Week 11, Week 12                   | 2     |
| Black-box testing                | Week 13, Week 14, Week 15          | 3     |
| Software release                 | Week 16                            | 1     |

Figure: Release plan

Chapter 2 Software Requirement Specification

# **2.1 Functional Requirements**

Functional requirements refer to the functions which are mandatory to the system. Functional requirements must be able to perform on the software system. Every system must have some functional requirements. Now, we are going to mention functional requirements associating with our project.

| 2.1.1 Tranic ponce search for venicles |                                                                                                    |
|----------------------------------------|----------------------------------------------------------------------------------------------------|
| <b>Requirements 1</b>                  | Traffic police search for vehicles                                                                                                    |
| Description                            | After arriving a car, traffic police may need to check or verify whether<br>everything is okay or not. For that reason, police stop the car and ask<br>driver for related papers. But in our apps this verification can be done<br>by using a search option. Traffic police need to search car by<br>registration number which is unique. Now, no need to check<br>manually. |
| Stakeholders                           | Traffic police                                                                                                    |

2.1.1 Traffic nolice search for vehicles

|              | everything is okay or not. For that reason, police stop the car and ask  |
|--------------|--------------------------------------------------------------------------|
|              | driver for related papers. But in our apps this verification can be done |
|              | by using a search option. Traffic police need to search car by           |
|              | registration number which is unique. Now, no need to check               |
|              | manually.                                                                |
| Stakeholders | Traffic police                                                           |
|              |                                                                          |

| 2.1.2 Traine ponce see venice details |                                                                         |
|---------------------------------------|-------------------------------------------------------------------------|
| <b>Requirements 2</b>                 | Traffic police see vehicle details                                      |
| Description                           | After searching through registration number, everything related to that |
|                                       | vehicle will be visible to the police. And police can be able to know   |
|                                       | the condition of that vehicle also.                                     |
| Stakeholders                          | Traffic police                                                          |

## 2.1.2 Traffic police see vehicle details

| <b>Requirements 3</b> | Traffic police see the driver details                                 |
|-----------------------|-----------------------------------------------------------------------|
| Description           | When police search for a vehicle, then they will be able to see the   |
|                       | driver profile assigned to that vehicle. And then police will see the |
|                       | driver's driving history, previous employment, driving license        |
|                       | clearance, demerit points etc.                                        |
| Stakeholders          | Traffic police                                                        |

#### 2.1.3 Traffic police see the driver details

| <b>Requirements 4</b> | Traffic police are permitted to impose case                           |
|-----------------------|-----------------------------------------------------------------------|
| Description           | If something happens wrong, then traffic police can be able to impose |
|                       | case to the vehicle.                                                  |
| Stakeholders          | Traffic police, Drivers                                               |

| <b>Requirements 5</b> | Traffic police can give demerit points                                  |
|-----------------------|-------------------------------------------------------------------------|
| Description           | If any violence occurs by the driver, then traffic police can give them |
|                       | demerit points also.                                                    |
| Stakeholders          | Traffic police                                                          |

# **2.1.5 Traffic police can give demerit points**

#### 2.1.6 Traffic update own profile

| <b>Requirements 6</b> | Traffic update own profile                                             |
|-----------------------|------------------------------------------------------------------------|
| Description           | Traffic police might be transferred to another area. Or they need to   |
|                       | update their profile. For updating own profile, they need to log in to |
|                       | the system.                                                            |
| Stakeholders          | Traffic police                                                         |

# 2.1.7 Data retrieve from cloud server

| <b>Requirements 7</b> | Data retrieve from cloud server                                            |
|-----------------------|----------------------------------------------------------------------------|
| Description           | Data must be retrieved from server as the whole system will be             |
|                       | dynamic. It is also to be said that, all operational functionality will be |
|                       | occurred on server also.                                                   |
| Stakeholders          | Traffic police                                                             |

# 2.1.8 Owner add vehicle

| <b>Requirements 8</b> | Owner add vehicle                                                   |
|-----------------------|---------------------------------------------------------------------|
| Description           | Car owner need to add his/her car information to our application so |
|                       | that BRTA would be able to approve that vehicle.                    |
| Stakeholders          | Car owner                                                           |

# 2.1.9 Owner add insurance

| <b>Requirements 9</b> | Owner add insurance                                                                                                    |
|-----------------------|----------------------------------------------------------------------------------------------------|
| Description           | Car owner need to make agreement with insurance company for their<br>valuable vehicles. For that reason they would be able apply for<br>insurance through our application. |
| Stakeholders          | Car owner                                                                                                    |

# **2.1.10** Owner apply fitness

| <b>Requirements 10</b> | Owner apply fitness                                                   |
|------------------------|-----------------------------------------------------------------------|
| Description            | Car owner need to apply for fitness to get fitness approval from BRTA |
| Stakeholders           | Car owner                                                             |

| <b>Requirements 11</b> | Owner search driver                                                   |
|------------------------|-----------------------------------------------------------------------|
| Description            | Car owner need to search driver so that they would be able to assign  |
|                        | driver for a certain period of time for their vehicles. Owner need to |
|                        | search driver by their registration number and then they send a hire  |
|                        | request to that driver.                                               |
| Stakeholders           | Car owner                                                             |

# 2.1.11 Owner search driver

# 2.1.12 Owner view car cases

| <b>Requirements 12</b> | Owner view car cases                                                  |
|------------------------|-----------------------------------------------------------------------|
| Description            | Car owner also be able to see the cases of their own vehicles. And    |
|                        | after completing the payment of cases they mark that cases as solved. |
| Stakeholders           | Car owner                                                             |

# 2.1.13 BRTA approve users

| <b>Requirements 13</b> | BRTA approve users                                                     |
|------------------------|------------------------------------------------------------------------|
| Description            | We have different user privileges like driver, car owner, traffic. And |
|                        | every user will be approved by BRTA.                                   |
| Stakeholders           | Car owner, traffic, driver.                                            |

# 2.1.14 BRTA approve vehicle

| <b>Requirements 14</b> | BRTA approve vehicle                                                 |
|------------------------|----------------------------------------------------------------------|
| Description            | After getting pending request of vehicle, BRTA need to approve those |
|                        | vehicles. But before that, they need to match data of vehicles with  |
|                        | their existing database.                                             |
| Stakeholders           | BRTA, Car owner                                                      |

# 2.1.15 BRTA approve fitness

| <b>Requirements 15</b> | BRTA approve fitness                                                |
|------------------------|---------------------------------------------------------------------|
| Description            | BRTA is responsible to provide fitness to every vehicle. But before |
|                        | that BRTA need to have pending fitness request also.                |
| Stakeholders           | BRTA, Car owner                                                     |

# 2.1.16 BRTA approve driving license

| <b>Requirements 16</b> | Owner approve driving license                                         |
|------------------------|-----------------------------------------------------------------------|
| Description            | Drivers will request for their driving license. And after that BRTA   |
|                        | would verify their skills. At last BRTA provide them driving license. |
| Stakeholders           | BRTA, Diver                                                           |

# 2.2 Data Requirements

For defining data requirements, we need to build the model. For our application maximum data would be loaded from remote user. And for that purpose we need to focus on some major points. Such as:

- Types of entity of the system
- Route data locations
- Capacity and resources of the data requirements
- Data source sequence
- Data availability schedules
- Quantity of data
- Availability of data

## **2.3 Performance Requirements**

It is very important to maintain performance of any software system. To ensure performance, we need to maintain some steps. Now, I will explain some perspective by which we are going to enhance the performance of our project.

#### 2.3.1 Speed & Latency Requirements

Speed and latency requirements must be ensured while retrieving data from the cloud server.

| SLR-1        | Search result must be faster.                                              |
|--------------|----------------------------------------------------------------------------|
| Description  | When traffic police search for a vehicle, then the search result must show |
|              | within seconds.                                                            |
| Stakeholders | Traffic police                                                             |

## 2.3.2 Precision & Accuracy Requirements

Results that is to be shown to the end user is need to be accurate. Because, wrong information might be ruined the whole business process.

| PAR-1        | Search result must be accurate                                           |
|--------------|--------------------------------------------------------------------------|
| Description  | When traffic police search for a vehicle, then the search result must be |
|              | according to the input value given by traffic police.                    |
| Stakeholders | Traffic police                                                           |

# **2.3.3 Capacity Requirements**

The developed system by us must be capable to handle user data, provide accurate information, handling database, manage http request etc.

| <b>CR-1</b>  | The system will handle thousands of data.                      |
|--------------|----------------------------------------------------------------|
| Description  | The system need to handle data thousands of data every moment. |
| Stakeholders | Traffic police                                                 |

## 2.4 Dependability Requirements

The term dependability is measured based on four dimensions. Such as:

- Availability
- Reliability
- Safety
- Security

If we want to say that our application system is dependable then it must fulfill the four dimensions. But there are other tasks. Like there is no way to make mistakes or our system should have the ability to detect and then remove errors. Besides that, it is also very important to limit the damage which might be caused by system failure.

## 2.4.1 Reliability & Availability Requirements

Now, I will mention requirements which is related to reliability and availability.

| RAR-1        | The system must be available on 24 X 7                           |
|--------------|------------------------------------------------------------------|
| Description  | • Our system must be available all day long, every day in a week |
|              | • The system must be updated regularly                           |
|              | • System must be malware free                                    |
| Stakeholders | Traffic police                                                   |

#### 2.4.2 Robustness or Fault-Tolerance Requirements

To ensure robustness and fault-tolerance facilities to the end users, it is urgent to ensure 0% crush. Moreover, it must show accurate results.

| RFT-1        | The system handles all user access without system errors                |
|--------------|-------------------------------------------------------------------------|
| Description  | Thousands of user might hit our application system at a time. All their |
|              | requests must be handled without any fault.                             |
| Stakeholders | N/A                                                                     |

#### **2.4.3 Safety-Critical Requirements**

There are no safety-critical requirements in our project.

# 2.5 Maintainability & Supportability Requirements

It is very important to provide after service or support to the end users.

#### **2.5.1 Maintainability Requirements**

| MR-1         | System helps to update user profile          |
|--------------|----------------------------------------------|
| Description  | It is very important to update user profile. |
| Stakeholders | Traffic police                               |

# 2.5.2 Supportability Requirements

Supportability requirements may have related to some extends. Like:

- Testability
- Extensibility
- Adaptability
- Maintainability
- Compatibility
- Configurability
- Serviceability
- Install ability

Our application meets all of the above requirements related to supportability.

## 2.5.3 Adaptability Requirements

There are no adaptability requirements in our system software.

# 2.6 Security Requirements

Making software security as a requirement is very important. Software security requirements should be its functional requirement. Software security enforces security of an application system. Functionality related to software security can either be directly tested or observed. Some security related requirements is given below:

- Signing in a traffic police
- Get access according to logged in user
- Set points to the drivers without having any issue
- Signing out as a traffic police
- Handling encrypted passwords

While accessing to the system, each and every module must provide a central authentication mechanism. There is also a process to prevent entering into the system by ensuring hashed password for the unauthenticated users.

## **2.6.1 Access Requirements**

For accessing to our application system, there remains some authentication and authorization techniques. And every module of our system will provide it. Now I will provide an explanation below.

| AR-1         | Application provides security mechanism.                               |
|--------------|------------------------------------------------------------------------|
| Description  | Every module is designed in such a way that it only give access to the |
|              | authorized and authenticated users.                                    |
| Stakeholders | Traffic police, Drivers.                                               |

# **2.6.2 Integrity Requirements**

Integrity requirements refers to a security system which ensures an expectation of data quality. It also ensures that all data of the system would never be exposed to the malicious modification or accidental destruction. For that reason, we will store our user passwords as encrypted format which is impossible to decrypt. It is also called hashed password.

## 2.6.3 Privacy Requirements

It is very important to ensure privacy of the system users. Privacy requirements enhances to protect stakeholder's privacy. In this way, all data or a partial part of data are going to be disclosed according to system's privacy policy. To ensure privacy, the central database should be protected by the anonymous. Users are permitted to get access to those data which are being associated by them which can be ensured by the user log in system.

# 2.7 Usability and Human-Interaction Requirements

The main target of developing any system is to make the system user friendly and easy to usable for the end users.

## 2.7.1 Ease of Use Requirements

Our application is easy to use and also easily understandable.

| EUR-1        | Application must be usable for the end users.                              |
|--------------|----------------------------------------------------------------------------|
| Description  | This apps is enough usable to the traffic police by which they can operate |
|              | this system easily.                                                        |
| Stakeholders | Traffic police, Drivers                                                    |

#### 2.7.2 Personalization and Internationalization Requirements

There are not any personalization and internationalization requirements to our system. This maiden version of our application is only be operated by Bangladesh.

## 2.7.3 Understandability and Politeness Requirements

It is already said that the application which we are going to develop, is understandable enough. The system provides hints to users whether any error occurred or wrong. By reading those errors users can be able to operate the system easily.

## 2.7.4 Accessibility Requirements

There are no specific accessibility requirements associated to our system yet.

## 2.7.5 User Documentation Requirements

Documentation are mainly two types. One is internal documentation which is generally written by the application engineers. It is prepared to make development life cycle easier for the system engineers or system analysts.

| UDR-1        | The system engineer documentation.                                       |
|--------------|--------------------------------------------------------------------------|
| Description  | To develop our application named smart citizen, safe journey, firstly we |
|              | have make a system analysis team as well as documentation team.          |
| Stakeholders | System analysts or software developers.                                  |

# 2.7.6 Training Requirements

Training requirements involved in after service of any application. It is very necessary to properly train up end users to the system so that they would be capable to operate easily. After launching the full package to the market, firstly we provide training to the different end users like traffic police, drivers, vehicle owners, insurance company, Bangladesh Road & Transport Authority, one stop service centers.

# 2.8 Look and Feel Requirements

Look and feel requirements mainly refers how the system will look like and how the user interface or graphical user interface of our system will display to the user.

## 2.8.1 Appearance Requirements

Traffic police and all other user must know which input fields are required and which are not. For that reason, we will use labels for all input fields. Input fields might be text type, radio, checkbox, spinner etc.

| AR-1         | Labels of mandatory fields must be bold.                                |
|--------------|-------------------------------------------------------------------------|
| Description  | The mandatory field's label must be bold and all input fields must have |
|              | placeholder to make it easier for the users.                            |
| Stakeholders | Traffic police and Any other end users.                                 |

## 2.8.2 Style Requirements

After keeping all contents, it is very essential to load stylesheet to the application. For mobile application like android system, extensive markup language or xml is used. It is to be said that we are going to develop our system at android platform. Style makes the system lucrative.

| SR-1         | The appearance must be controllable using stylesheet file.                |
|--------------|---------------------------------------------------------------------------|
| Description  | For android application stylesheet files are xml. So, all stylesheet must |
|              | be controllable by the xml file.                                          |
| Stakeholders | Software developer.                                                       |

## 2.9 Operational and Environmental Requirements

Operational and environmental requirement refers to the capabilities, performance measurements, process, measurements of effectiveness, measurements of performance, measures of sustainability, measurements of technical performances etc.

## 2.9.1 Expected Physical Requirements

There are no expected physical requirements in our system.

# 2.9.2 Requirements for Interfacing with Adjacent Systems

There are no requirements for interfacing with adjacent system for our project.

#### **2.9.3 Release Requirements**

There are no specific release requirements in our system.

#### 2.10 Legal Requirements

Legal requirements normally refer to the terms and conditions or privacy policy of any organizations. The terms and condition of our application is that, no third party software or person are allowed to engage to use our data for their business purpose.

#### 2.10.1 Compliance Requirements

There are no specific compliance requirements for our system.

#### 2.10.2 Standards Requirements

There are no specific standards requirements for our system.

Chapter 3 Requirement Analysis

## 3.1 Use Case Diagram

We have use case diagram. And there are five actors. Each actor plays different role. And those are already indicated to this use case diagram. This diagram will clarify our system in brief.

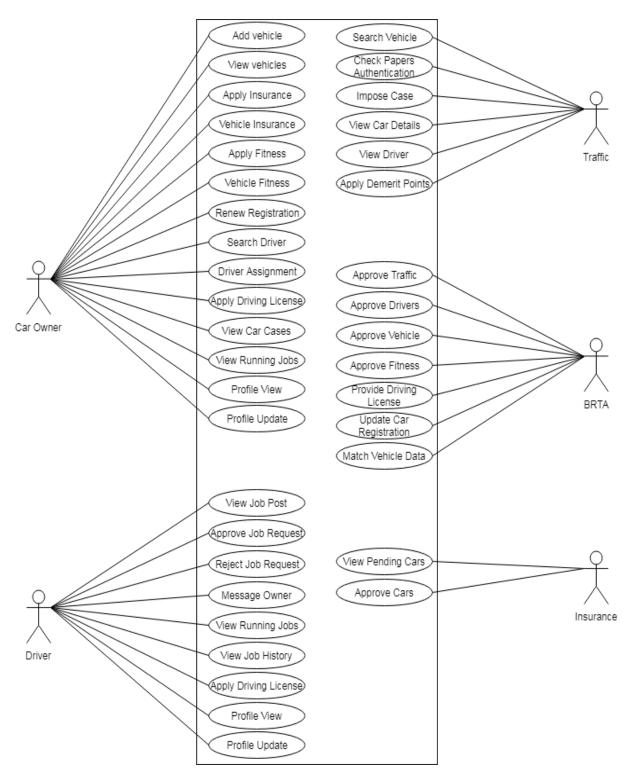

Figure 3.1: Use Case diagram for "Smart Citizen, Safe Journey"

| Sini Owner Add Venere |                                                     |
|-----------------------|-----------------------------------------------------|
| Use Case Title        | Owner Add Vehicle                                   |
| Goal                  | Owner save vehicle data to the platform             |
| Preconditions         | • User must be authenticated.                       |
|                       | • User type must be car owner                       |
| Success End Condition | Car owner successfully insert vehicle related data. |
| Failure End Condition | Car owner cannot be able to save data               |
| Primary Actors:       | Vehicle owner                                       |
| Secondary Actors:     | Bangladesh Road & Transport Authority (BRTA)        |
| Trigger               | Vehicle data visible to BRTA                        |
| Description / Main    | Owner will add his own vehicle to our platform for  |
| Success Scenario      | registration approval to BRTA                       |
| Alternative Flows     | N/A                                                 |
| Quality Requirements  | N/A                                                 |

# 3.1.1 Owner Add Vehicle

# **3.1.2 Owner View Vehicles**

| Use Case Title              | Owner View Vehicles                                       |
|-----------------------------|-----------------------------------------------------------|
| Goal                        | Vehicle owner view his own vehicle list                   |
| Preconditions               | • User must be authenticated.                             |
|                             | • User type must be car owner                             |
| Success End Condition       | Car owner can see his own vehicle information             |
| Failure End Condition       | Car owner cannot be able to see his vehicles              |
| Primary Actors:             | Car owner                                                 |
| Secondary Actors:           |                                                           |
| Trigger                     | Data come to the car owner                                |
| <b>Description / Main</b>   | Car data will be visible to the car owner after providing |
| Success Scenario            | related information properly                              |
| Alternative Flows           | N/A                                                       |
| <b>Quality Requirements</b> | N/A                                                       |

| Use Case Title                    | Owner Apply Insurance                                         |
|-----------------------------------|---------------------------------------------------------------|
| Goal                              | Car owner apply to the insurance company for his different    |
|                                   | car                                                           |
| Preconditions                     | • User must be authenticated.                                 |
|                                   | • User type must be car owner.                                |
|                                   | • Car owner need to provide car and amount.                   |
|                                   | • Vehicle must need to be registered.                         |
| Success End Condition             | Car owner will be able to apply for his car to insurance      |
|                                   | company                                                       |
| Failure End Condition             | Car owner cannot be able to apply for insurance               |
| Primary Actors:                   | Car Owner                                                     |
| Secondary Actors:                 | Insurance company                                             |
| Trigger                           |                                                               |
| <b>Description / Main Success</b> | Vehicle owner apply for insurance for their individual car to |
| Scenario                          | the insurance company with proper information. Like car       |
|                                   | registration number, amount.                                  |
| Alternative Flows                 | N/A                                                           |
| Quality Requirements              | N/A                                                           |

# 3.1.3 Owner Apply Insurance

| chief when when vernere input unce |                                                               |
|------------------------------------|---------------------------------------------------------------|
| Use Case Title                     | Owner View Vehicle Insurance                                  |
| Goal                               | Insurance related data come to the owner                      |
| Preconditions                      | • Vehicle must be registered.                                 |
|                                    | • User must apply for insurance.                              |
| Success End Condition              | Car owner can see vehicle insurance confirmation              |
| Failure End Condition              | Car owner cannot see vehicle insurance related data           |
| Primary Actors:                    | Car owner                                                     |
| Secondary Actors:                  |                                                               |
| Trigger                            | Vehicle insurance data visible to the owner                   |
| <b>Description / Main Success</b>  | Car owner can be able to view their vehicle insurance through |
| Scenario                           | our application.                                              |
| Alternative Flows                  | N/A                                                           |
| Quality Requirements               | N/A                                                           |

## **3.1.4 Owner View Vehicle Insurance**

| 5.1.5 Owner Apply Filless         |                                                          |
|-----------------------------------|----------------------------------------------------------|
| Use Case Title                    | Owner Apply Fitness                                      |
| Goal                              | Car owner apply for his vehicle's fitness to BRTA        |
| Preconditions                     | • Owner must be authenticated.                           |
|                                   | • Owner must provide proper information.                 |
|                                   | • User must be car owner.                                |
|                                   | • Vehicle must be registered.                            |
| Success End Condition             | Owner can successfully apply for insurance               |
| Failure End Condition             | Owner cannot apply for insurance                         |
| Primary Actors:                   | Vehicle Owners                                           |
| Secondary Actors:                 | Bangladesh Road & Transport Authority                    |
| Trigger                           | Vehicle related data come to BRTA for fitness            |
| <b>Description / Main Success</b> | Vehicle owner must provide required information to the   |
| Scenario                          | application and It will be submitted to BRTA for fitness |
|                                   | checking.                                                |
| Alternative Flows                 | N/A                                                      |
| Quality Requirements              | N/A                                                      |

# **3.1.5 Owner Apply Fitness**

| Use Case Title                    | Owner View Vehicle Fitness                                       |
|-----------------------------------|------------------------------------------------------------------|
| Goal                              | Car owner see the vehicle fitness                                |
| Preconditions                     | • User must be authenticated.                                    |
|                                   | • User type must be car owner.                                   |
|                                   | Owner must have registered vehicles                              |
| Success End Condition             | Vehicle owner see the fitness related data                       |
| Failure End Condition             | Vehicle owner cannot see data properly                           |
| Primary Actors:                   | Car owner                                                        |
| Secondary Actors:                 |                                                                  |
| Trigger                           | Fitness related come to the car owner                            |
| <b>Description / Main Success</b> | Vehicle owner will be able to check all of his vehicle's fitness |
| Scenario                          | related information from our application.                        |
| Alternative Flows                 | N/A                                                              |
| Quality Requirements              | N/A                                                              |

## 3.1.6 Owner View Vehicle Fitness

| Use Case Title                    | Owner Renew Registration                                    |
|-----------------------------------|-------------------------------------------------------------|
| Goal                              | Car owner can be able to apply for registration renewal for |
|                                   | his cars                                                    |
| Preconditions                     | • User must be authenticated.                               |
|                                   | • User type must be car owner.                              |
|                                   | • User must have registered cars.                           |
| Success End Condition             | Car owner can apply for his car's registration renewal      |
|                                   | properly.                                                   |
| Failure End Condition             | Car owner cannot be able to apply for his vehicle's         |
|                                   | registration.                                               |
| Primary Actors:                   | Car owner.                                                  |
| Secondary Actors:                 | Bangladesh Road & Transport Authority                       |
| Trigger                           | Related data come to BRTA for approval                      |
| <b>Description / Main Success</b> | Car owner apply to BRTA for renew registration of his cars. |
| Scenario                          |                                                             |
| Alternative Flows                 | N/A                                                         |
| <b>Quality Requirements</b>       | N/A                                                         |

# 3.1.7 Owner Renew Registration

#### **3.1.8 Owner Search Driver**

| Use Case Title                    | Owner Search Driver                                       |
|-----------------------------------|-----------------------------------------------------------|
| Goal                              | Car owner search driver for his cars                      |
| Preconditions                     | • User must be authenticated.                             |
|                                   | • User type must be car owner.                            |
|                                   | • User must have registered cars.                         |
| Success End Condition             | Car owner find drivers according to his need              |
| Failure End Condition             | Driver data not visible to the car owner                  |
| Primary Actors:                   | Car owner                                                 |
| Secondary Actors:                 |                                                           |
| Trigger                           | Driver data is shown to the car owner                     |
| <b>Description / Main Success</b> | Vehicle owner search driver by using his/her registration |
| Scenario                          | number. And data will be visible to the application.      |
| Alternative Flows                 | N/A                                                       |
| Quality Requirements              | N/A                                                       |

| 5.1.9 Owner Assign Driver         |                                                             |
|-----------------------------------|-------------------------------------------------------------|
| Use Case Title                    | Owner Assign Driver                                         |
| Goal                              | Car owner assign driver for his car                         |
| Preconditions                     | • User must be authenticated.                               |
|                                   | • User type must be car owner.                              |
|                                   | • User must have registered cars.                           |
|                                   | • Owner must hire drivers.                                  |
| Success End Condition             | Owner can assign driver for his car                         |
| Failure End Condition             | Owner cannot be able to assign driver                       |
| Primary Actors:                   | Car owner                                                   |
| Secondary Actors:                 | Driver                                                      |
| Trigger                           | Car owner assign driver to his car                          |
| <b>Description / Main Success</b> | Car owner can be able to assign driver from the list of his |
| Scenario                          | drivers those were hired already.                           |
| Alternative Flows                 | N/A                                                         |
| Quality Requirements              | N/A                                                         |

# 3.1.9 Owner Assign Driver

| 5.1.10 Owner Apply Driving License |                                                             |
|------------------------------------|-------------------------------------------------------------|
| Use Case Title                     | Owner Apply Driving License                                 |
| Goal                               | Car owner apply for driving license                         |
| Preconditions                      | User must be authenticated.                                 |
|                                    | User type must be car owner.                                |
| Success End Condition              | Owner apply for driving license                             |
| Failure End Condition              | Owner cannot apply for his driving license                  |
| Primary Actors:                    | Vehicle owner                                               |
| Secondary Actors:                  |                                                             |
| Trigger                            | Application data come to BRTA                               |
| <b>Description / Main Success</b>  | Car owner need to apply for his own driving license to BRTA |
| Scenario                           |                                                             |
| Alternative Flows                  | N/A                                                         |
| Quality Requirements               | N/A                                                         |

# **3.1.10 Owner Apply Driving License**

| Use Case Title                    | Owner View Car Cases                                          |
|-----------------------------------|---------------------------------------------------------------|
| Goal                              | Car owner see his car cases                                   |
| Preconditions                     | • User must be authenticated.                                 |
|                                   | • User type must be car owner.                                |
|                                   | • Owner must have registered cars.                            |
|                                   | • Car must have cases.                                        |
| Success End Condition             | Car owner see car cases.                                      |
| Failure End Condition             | Car owner cannot be able to see car cases.                    |
| Primary Actors:                   | Car Owner                                                     |
| Secondary Actors:                 |                                                               |
| Trigger                           | Car case related data come to the car owner                   |
| <b>Description / Main Success</b> | Car owner see the cases for every car. And case types also be |
| Scenario                          | visible to the car owner.                                     |
| Alternative Flows                 | N/A                                                           |
| Quality Requirements              | N/A                                                           |

## **3.1.11 Owner View Car Cases**

| 3.1.12 Owner View Jobs            |                                                             |
|-----------------------------------|-------------------------------------------------------------|
| Use Case Title                    | Owner View Jobs                                             |
| Goal                              | Car owner view job history                                  |
| Preconditions                     | • User must be authenticated.                               |
|                                   | • User type must be car owner.                              |
|                                   | • Owner must have registered cars.                          |
|                                   | • Owner must have minimum a single job.                     |
| Success End Condition             | Car owner see the job history and running jobs.             |
| Failure End Condition             | Jobs related data is not visible to the car owner           |
| Primary Actors:                   | Car Owner                                                   |
| Secondary Actors:                 |                                                             |
| Trigger                           | Jobs data come to the car owner profile                     |
| <b>Description / Main Success</b> | Car owner will be able to view the running jobs and the job |
| Scenario                          | history by signing to our application.                      |
| Alternative Flows                 | N/A                                                         |
| Quality Requirements              | N/A                                                         |

#### **3.1.12 Owner View Jobs**

| Sind DRIM Approve car owner       |                                                            |
|-----------------------------------|------------------------------------------------------------|
| Use Case Title                    | BRTA Approve Car Owner                                     |
| Goal                              | BRTA approve pending car owners                            |
| Preconditions                     | • User must be registered as car owner.                    |
|                                   | • User must be authenticated as car owner.                 |
| Success End Condition             | Car owner get the access of our system as given.           |
| Failure End Condition             | Car owner cannot get access to the whole system            |
| Primary Actors:                   | Bangladesh Road & Transport Authority                      |
| Secondary Actors:                 | Car Owner                                                  |
| Trigger                           | Car owner approved successfully                            |
| <b>Description / Main Success</b> | BRTA approve car owner after verifying that user properly. |
| Scenario                          | After that car owner will be able to use our application   |
|                                   | properly.                                                  |
| Alternative Flows                 | N/A                                                        |
| Quality Requirements              | N/A                                                        |

# 3.1.13 BRTA Approve Car Owner

| Use Case Title                    | BRTA Approve Driver                                           |
|-----------------------------------|---------------------------------------------------------------|
| Goal                              | BRTA approve pending drivers                                  |
| Preconditions                     | • User must be registered as Driver.                          |
|                                   | • User must be authenticated as driver.                       |
| Success End Condition             | Drivers get the access of our system as given.                |
| Failure End Condition             | Driver cannot get access to the whole system                  |
| Primary Actors:                   | Bangladesh Road & Transport Authority                         |
| Secondary Actors:                 | Driver                                                        |
| Trigger                           | Driver approved successfully                                  |
| <b>Description / Main Success</b> | BRTA approve drivers after verifying that user properly.      |
| Scenario                          | After that they will be able to use our application properly. |
| Alternative Flows                 | N/A                                                           |
| Quality Requirements              | N/A                                                           |

# **3.1.14 BRTA Approve Driver**

| Use Case Title                    | BRTA Approve Traffic                                          |
|-----------------------------------|---------------------------------------------------------------|
| Goal                              | BRTA approve pending traffics                                 |
| Preconditions                     | • User must be registered as traffic                          |
|                                   | • User must be authenticated as traffic                       |
| Success End Condition             | Traffics get the access of our system as given.               |
| Failure End Condition             | Traffic cannot get access to the whole system                 |
| Primary Actors:                   | Bangladesh Road & Transport Authority                         |
| Secondary Actors:                 | Traffic                                                       |
| Trigger                           | Traffic approved successfully                                 |
| <b>Description / Main Success</b> | BRTA approve traffics after verifying that user properly.     |
| Scenario                          | After that they will be able to use our application properly. |
| Alternative Flows                 | N/A                                                           |
| Quality Requirements              | N/A                                                           |

# **3.1.15 BRTA Approve Traffic**

| Use Case Title                    | BRTA Approve Vehicles                                          |
|-----------------------------------|----------------------------------------------------------------|
| Goal                              | BRTA approve pending vehicles                                  |
| Preconditions                     | • User must be authenticated.                                  |
|                                   | • User type must be BRTA                                       |
|                                   | • Owner must apply for approve vehicle                         |
| Success End Condition             | BRTA approve vehicles                                          |
| Failure End Condition             | BRTA not approve vehicles                                      |
| Primary Actors:                   | Bangladesh Road & Transport Authority                          |
| Secondary Actors:                 | Car owner                                                      |
| Trigger                           | Vehicle data approved of the car owner                         |
| <b>Description / Main Success</b> | After getting the vehicle data, BRTA first match data to their |
| Scenario                          | given database. Then BRTA approve those vehicles.              |
| Alternative Flows                 | N/A                                                            |
| Quality Requirements              | N/A                                                            |

**3.1.16 BRTA Approve Vehicles** 

| Use Case Title                    | BRTA Approve Fitness                                           |
|-----------------------------------|----------------------------------------------------------------|
| Goal                              | BRTA approve pending fitness applications                      |
| Preconditions                     | • User must be authenticated.                                  |
|                                   | • User type must be BRTA.                                      |
|                                   | • Owner must apply for fitness.                                |
| Success End Condition             | BRTA approve vehicle fitness.                                  |
| Failure End Condition             | BRTA not approve vehicle fitness.                              |
| Primary Actors:                   | Bangladesh Road & Transport Authority.                         |
| Secondary Actors:                 | Car Owner                                                      |
| Trigger                           | Approval information come to owner profile                     |
| <b>Description / Main Success</b> | BRTA approve vehicle fitness after getting the fitness request |
| Scenario                          | through our application. But before that BRTA must verify      |
|                                   | vehicle fitness physically and related information that is     |
|                                   | provided by the owner.                                         |
| Alternative Flows                 | N/A                                                            |
| Quality Requirements              | N/A                                                            |

# **3.1.17 BRTA Approve Fitness**

| Use Case Title                    | BRTA Approve Driving License                           |
|-----------------------------------|--------------------------------------------------------|
| Goal                              | BRTA approve pending driving license applications      |
| Preconditions                     | • User must be authenticated.                          |
|                                   | • User type must be BRTA.                              |
|                                   | • Owner or driver must apply for driving license.      |
| Success End Condition             | BRTA approve driving license.                          |
| Failure End Condition             | BRTA not approve driving license.                      |
| Primary Actors:                   | Bangladesh Road & Transport Authority.                 |
| Secondary Actors:                 | Car Owner or Driver                                    |
| Trigger                           | Approval information come to driver's profile          |
| <b>Description / Main Success</b> | BRTA approve driving license after getting the request |
| Scenario                          | through our application.                               |
| Alternative Flows                 | N/A                                                    |
| <b>Quality Requirements</b>       | N/A                                                    |

#### **3.1.18 BRTA Approve Driving License**

| Use Case Title                    | BRTA Update Vehicle Registration                           |
|-----------------------------------|------------------------------------------------------------|
| Goal                              | BRTA update pending registration applications              |
| Preconditions                     | • User must be authenticated.                              |
|                                   | • User type must be BRTA.                                  |
|                                   | • Owner must apply for car registration.                   |
| Success End Condition             | BRTA approve vehicle registration.                         |
| Failure End Condition             | BRTA not approve registration.                             |
| Primary Actors:                   | Bangladesh Road & Transport Authority.                     |
| Secondary Actors:                 | Car Owner                                                  |
| Trigger                           | Approval information come to owner's profile               |
| <b>Description / Main Success</b> | BRTA update vehicle registration after getting the request |
| Scenario                          | through our application.                                   |
| Alternative Flows                 | N/A                                                        |
| Quality Requirements              | N/A                                                        |

# 3.1.19 BRTA Update Vehicle Registration

| Use Case Title                    | Driver View Job Request                                        |
|-----------------------------------|----------------------------------------------------------------|
| Goal                              | Driver can see the pending job request by signing in to our    |
|                                   | application.                                                   |
| Preconditions                     | • User must be authenticated.                                  |
|                                   | • User type must be driver.                                    |
|                                   | • User must have driving license.                              |
| Success End Condition             | Driver see the job request on his profile.                     |
| Failure End Condition             | Job request not visible to driver's profile.                   |
| Primary Actors:                   | Driver                                                         |
| Secondary Actors:                 | Car Owner                                                      |
| Trigger                           | Confirmation goes to car owner                                 |
| <b>Description / Main Success</b> | After giving the hire request from car owner to driver, driver |
| Scenario                          | will be able to view those request.                            |
| Alternative Flows                 | N/A                                                            |
| Quality Requirements              | N/A                                                            |

| Use Case Title                    | Driver Approve Job Request                                     |
|-----------------------------------|----------------------------------------------------------------|
| Goal                              | Driver approve his/her job request from the pending job list.  |
| Preconditions                     | • User must be authenticated.                                  |
|                                   | • User type must be driver.                                    |
|                                   | • Owner need to request for hire him.                          |
| Success End Condition             | Driver is hired by the car owner.                              |
| Failure End Condition             | Driver is not hired by that car owner.                         |
| Primary Actors:                   | Driver                                                         |
| Secondary Actors:                 | Car owner                                                      |
| Trigger                           | Pending data come to the driver's profile                      |
| <b>Description / Main Success</b> | Driver may approve his/her job request as their wish from that |
| Scenario                          | list which are pending.                                        |
| Alternative Flows                 | N/A                                                            |
| Quality Requirements              | N/A                                                            |

## **3.1.21 Driver Approve Job Request**

# **3.1.22 Driver Reject Job Request**

| Use Case Title                    | Driver Reject Job Request                                     |
|-----------------------------------|---------------------------------------------------------------|
| Goal                              | Driver reject his/her job request from the pending job list.  |
| Preconditions                     | • User must be authenticated.                                 |
|                                   | • User type must be driver.                                   |
|                                   | • Owner need to request for hire him.                         |
| Success End Condition             | Driver rejected the hire request from the car owner.          |
| Failure End Condition             | Driver not reject the hire request.                           |
| Primary Actors:                   | Driver                                                        |
| Secondary Actors:                 | Car owner                                                     |
| Trigger                           | Pending data come to the driver's profile                     |
| <b>Description / Main Success</b> | Driver may reject his/her job request as their situation from |
| Scenario                          | that list which is pending.                                   |
| Alternative Flows                 | N/A                                                           |
| Quality Requirements              | N/A                                                           |

| Use Case Title                    | Driver Comment with Owner                                    |
|-----------------------------------|--------------------------------------------------------------|
| Goal                              | Driver can be able to ask any query to the driver related to |
|                                   | agreement.                                                   |
| Preconditions                     | • User must be authenticated.                                |
|                                   | • User type must be driver.                                  |
|                                   | • Owner need to send request for hire him.                   |
| Success End Condition             | Driver can make any comment with the car owner.              |
| Failure End Condition             | Driver cannot be able to comment with owner.                 |
| Primary Actors:                   | Driver                                                       |
| Secondary Actors:                 | Car owner                                                    |
| Trigger                           | Comment data will be visible from the owner's profile.       |
| <b>Description / Main Success</b> | Driver may need to ask any query for the agreement. And so   |
| Scenario                          | this is why driver will have an option to comment with car   |
|                                   | owner.                                                       |
| Alternative Flows                 | N/A                                                          |
| Quality Requirements              | N/A                                                          |

# 3.1.23 Driver Comment with Owner

| 3.1.24 Driver view Running Job    |                                                            |
|-----------------------------------|------------------------------------------------------------|
| Use Case Title                    | Driver View Running Jobs                                   |
| Goal                              | Driver will be able to see the jobs that are running then. |
| Preconditions                     | • User must be authenticated.                              |
|                                   | • User type must be driver.                                |
|                                   | • Driver must have minimum a single running job.           |
| Success End Condition             | Driver can see the running job list.                       |
| Failure End Condition             | Driver cannot be able to see the running job list.         |
| Primary Actors:                   | Driver                                                     |
| Secondary Actors:                 | Car Owner                                                  |
| Trigger                           | Running job list come to the driver's profile.             |
| <b>Description / Main Success</b> | Driver sometimes need to check the current jobs. So that's |
| Scenario                          | why there is an option to check running jobs from driver's |
|                                   | profile.                                                   |
| Alternative Flows                 | N/A                                                        |
| Quality Requirements              | N/A                                                        |

#### 3.1.24 Driver View Running Job

| Use Case Title                    | Driver View Job History                                   |
|-----------------------------------|-----------------------------------------------------------|
| Goal                              | Driver will be able to see the jobs that were already     |
|                                   | completed.                                                |
| Preconditions                     | • User must be authenticated.                             |
|                                   | • User type must be driver.                               |
|                                   | • Driver must have minimum a single completed job.        |
| Success End Condition             | Driver can see the completed job list.                    |
| Failure End Condition             | Driver cannot be able to see the history.                 |
| Primary Actors:                   | Driver                                                    |
| Secondary Actors:                 | Car Owner                                                 |
| Trigger                           | Job history come to the driver's profile.                 |
| <b>Description / Main Success</b> | Driver sometimes need to check the history. So that's why |
| Scenario                          | there is an option to check that.                         |
| Alternative Flows                 | N/A                                                       |
| Quality Requirements              | N/A                                                       |

# 3.1.25 Driver View Job History

| 3.1.26 Driver Ap | ply Driving License |
|------------------|---------------------|
|------------------|---------------------|

| Use Case Title                    | Driver Apply Driving License                                  |
|-----------------------------------|---------------------------------------------------------------|
| Goal                              | Driver will be able to apply for his own driving license.     |
| Preconditions                     | • User must be authenticated.                                 |
|                                   | • User type must be driver.                                   |
| Success End Condition             | Driver will be able to apply for driving license with proper  |
|                                   | information.                                                  |
| Failure End Condition             | Driver will not be able to apply for a driving license.       |
| Primary Actors:                   | Driver                                                        |
| Secondary Actors:                 |                                                               |
| Trigger                           | Application will be visible to BRTA                           |
| <b>Description / Main Success</b> | Driver need to have a driving license for his own. So this is |
| Scenario                          | why he will apply for that through our application. Or he/she |
|                                   | is able to check his driving license validity.                |
| Alternative Flows                 | N/A                                                           |
| Quality Requirements              | N/A                                                           |

| Use Case Title                    | Insurance View Car details                                    |
|-----------------------------------|---------------------------------------------------------------|
| Goal                              | Insurance company will be able to view the pending car        |
|                                   | information that are applied for making insurance for their   |
|                                   | vehicle.                                                      |
| Preconditions                     | • User must be authenticated.                                 |
|                                   | • User type must be insurance company.                        |
|                                   | • Car owner must apply for insurance company for their        |
|                                   | vehicle.                                                      |
| Success End Condition             | Insurance company see the pending car list.                   |
| Failure End Condition             | Insurance company not see the car list.                       |
| Primary Actors:                   | Insurance company                                             |
| Secondary Actors:                 | Driver                                                        |
| Trigger                           | Car owner will be able to view that data.                     |
| <b>Description / Main Success</b> | Insurance company need to see the pending vehicle list. After |
| Scenario                          | seeing that insurance company check the information.          |
| Alternative Flows                 | N/A                                                           |
| Quality Requirements              | N/A                                                           |

| 3.1.27 Insurance | View | Car | details |
|------------------|------|-----|---------|
|------------------|------|-----|---------|

| 5.1.28 insurance Approve venicle insurance |                                                         |  |
|--------------------------------------------|---------------------------------------------------------|--|
| Use Case Title                             | Insurance Approve Vehicle Insurance                     |  |
| Goal                                       | Insurance company approve the vehicle insurance after   |  |
|                                            | verifying all of vehicle's data.                        |  |
| Preconditions                              | • User must be authenticated.                           |  |
|                                            | • User type must be insurance company.                  |  |
|                                            | • Owner must apply for vehicle insurance.               |  |
|                                            | • Minimum a single car must have at pending condition.  |  |
| Success End Condition                      | Insurance company approve the vehicle insurance.        |  |
| Failure End Condition                      | Insurance company not approve insurance.                |  |
| Primary Actors:                            | Insurance company                                       |  |
| Secondary Actors:                          | Vehicle owner                                           |  |
| Trigger                                    | Data come to the vehicle owner's profile.               |  |
| <b>Description / Main Success</b>          | After apply for insurance from the car owner, insurance |  |
| Scenario                                   | company will approve those after validating data.       |  |
| Alternative Flows                          | N/A                                                     |  |
| Quality Requirements                       | N/A                                                     |  |

| Use Case Title                    | Traffic Search Vehicle                                      |
|-----------------------------------|-------------------------------------------------------------|
| Goal                              | Traffic find the search result according to his keyword.    |
| Preconditions                     | • User must be authenticated.                               |
|                                   | • User type must be traffic.                                |
|                                   | • Driving license must be exists.                           |
| Success End Condition             | Traffic find the vehicle information.                       |
| Failure End Condition             | Traffic not find the vehicle related data.                  |
| Primary Actors:                   | Traffic                                                     |
| Secondary Actors:                 |                                                             |
| Trigger                           | Data comes to the traffic police application.               |
| <b>Description / Main Success</b> | Traffic search the vehicles according to their registration |
| Scenario                          | number and see the information.                             |
| Alternative Flows                 | N/A                                                         |
| Quality Requirements              | N/A                                                         |

# **3.1.29 Traffic Search Vehicle**

| Use Case Title                    | Traffic Check Paper's Authentication                        |
|-----------------------------------|-------------------------------------------------------------|
| Goal                              | Traffic find the search result and check whether related    |
|                                   | papers are valid or not.                                    |
| Preconditions                     | • User must be authenticated.                               |
|                                   | • User type must be traffic.                                |
| Success End Condition             | Traffic verify vehicle information.                         |
| Failure End Condition             | Traffic not verify vehicle related data.                    |
| Primary Actors:                   | Traffic                                                     |
| Secondary Actors:                 |                                                             |
| Trigger                           | Data comes to the traffic police application from server.   |
| <b>Description / Main Success</b> | Traffic search the vehicles according to their registration |
| Scenario                          | number and verify those information.                        |
| Alternative Flows                 | N/A                                                         |
| Quality Requirements              | N/A                                                         |

| Use Case Title                    | Traffic Impose Case                                           |
|-----------------------------------|---------------------------------------------------------------|
| Goal                              | Traffic police can be able to impose case to the vehicles for |
|                                   | any kind of rules violation.                                  |
| Preconditions                     | • User must be authenticated.                                 |
|                                   | • User type must be traffic.                                  |
| Success End Condition             | Traffic impose case to the car.                               |
| Failure End Condition             | Traffic not impose case to the vehicle.                       |
| Primary Actors:                   | Traffic                                                       |
| Secondary Actors:                 |                                                               |
| Trigger                           | Data comes to the car owner profile.                          |
| <b>Description / Main Success</b> | Traffic police impose case to those vehicles that violate     |
| Scenario                          | traffic rules & regulations.                                  |
| Alternative Flows                 | N/A                                                           |
| Quality Requirements              | N/A                                                           |

# 3.1.31 Traffic Impose Case

## **3.1.32 Traffic View Vehicle Details**

| Use Case Title                    | Traffic View Vehicle Details                                |
|-----------------------------------|-------------------------------------------------------------|
| Goal                              | Traffic view vehicle details after searching a car.         |
| Preconditions                     | • User must be authenticated.                               |
|                                   | • User type must be traffic.                                |
| Success End Condition             | Traffic see vehicle information.                            |
| Failure End Condition             | Traffic cannot see vehicle related data.                    |
| Primary Actors:                   | Traffic                                                     |
| Secondary Actors:                 |                                                             |
| Trigger                           | Data comes to the traffic police application from server.   |
| <b>Description / Main Success</b> | Traffic search the vehicles according to their registration |
| Scenario                          | number.                                                     |
| Alternative Flows                 | N/A                                                         |
| Quality Requirements              | N/A                                                         |

| Use Case Title                    | Traffic View Driver Details                                     |
|-----------------------------------|-----------------------------------------------------------------|
| Goal                              | Traffic view vehicle details after searching a car.             |
| Preconditions                     | • User must be authenticated.                                   |
|                                   | • User type must be traffic.                                    |
| Success End Condition             | Traffic see driver's information.                               |
| Failure End Condition             | Traffic cannot see driver related data.                         |
| Primary Actors:                   | Traffic                                                         |
| Secondary Actors:                 |                                                                 |
| Trigger                           | Data comes to the traffic police application from server.       |
| <b>Description / Main Success</b> | Traffic search the vehicles and see the driver list of the car. |
| Scenario                          |                                                                 |
| Alternative Flows                 | N/A                                                             |
| Quality Requirements              | N/A                                                             |

# 3.1.33 Traffic View Driver Details

| 5.1.54 Hanc Give Dement Fonts     |                                                                  |
|-----------------------------------|------------------------------------------------------------------|
| Use Case Title                    | Traffic Give Demerit Points                                      |
| Goal                              | Traffic give demerit points to the drivers.                      |
| Preconditions                     | • User must be authenticated.                                    |
|                                   | • User type must be traffic.                                     |
| Success End Condition             | Traffic give demerit points to the drivers.                      |
| Failure End Condition             | Traffic cannot apply demerit points to the drivers.              |
| Primary Actors:                   | Traffic                                                          |
| Secondary Actors:                 |                                                                  |
| Trigger                           | Related data send to the server                                  |
| <b>Description / Main Success</b> | Traffic apply demerit points to the drivers, if and only if they |
| Scenario                          | violate any rules. This point range from 1 to 10                 |
| Alternative Flows                 | N/A                                                              |
| Quality Requirements              | N/A                                                              |

**3.1.34 Traffic Give Demerit Points** 

### 3.2 Activity Diagram

We have prepared some activity diagram according to our use case. These activity diagrams are properly referring the flow of the individual conditions of our project.

#### 3.2.1 Add Vehicle

The very initial step of a car owner is to add his/her own registered vehicle to cross-match with BRTA. After that Bangladesh Road & Transport Authority BRTA will cross-match with their server data. If everything seems fine, then BRTA will approve that vehicle. Now I will figure out the activity diagram below.

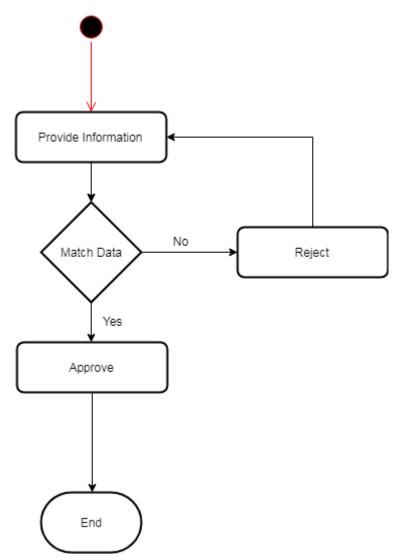

Figure 3.2: Add Vehicle

#### 3.2.2 View Vehicle

Vehicle can be viewed by car owner. And a single car owner may have one more registered vehicle. Now I will show the activity diagram of viewing vehicles below.

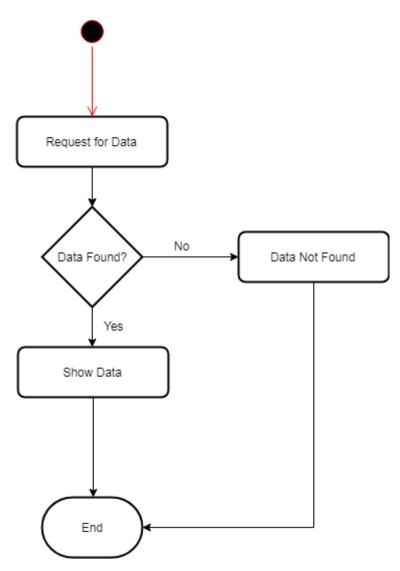

Figure 3.3: View Vehicle

### 3.2.3 Apply Insurance

After completing the registration process, it is very important to apply for an insurance. Nowadays, almost every vehicle must have an insurance. So this feature is very important for our application. Now I will show the activity diagram of how vehicle owner would apply for insurance for his vehicle.

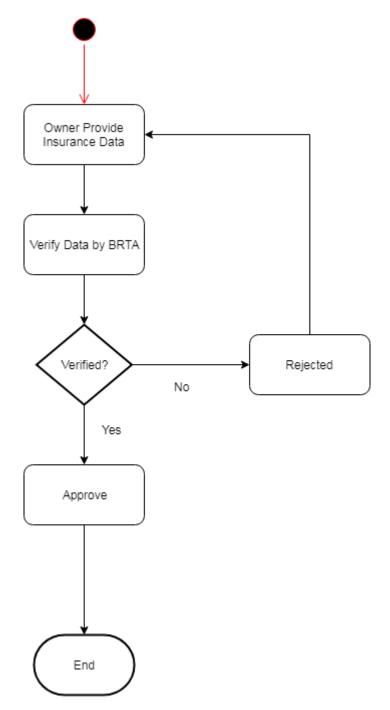

Figure 3.4: Apply Insurance

### **3.2.4 View Information**

It is also very general to view any data of vehicle or related to vehicle. Like: insurance, fitness, registration, renewal, car cases etc. Now, I will show the activity diagram of the vehicle view process.

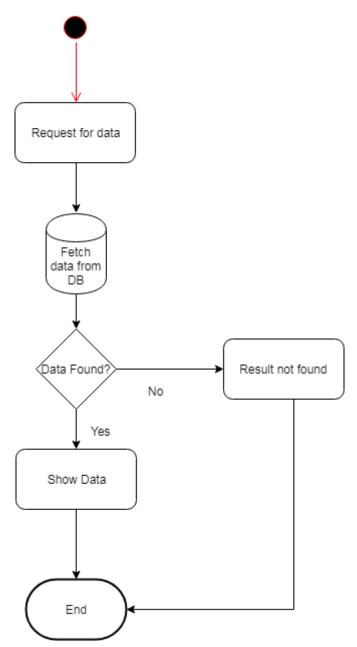

Figure 3.5: View information

### **3.2.5 Apply Fitness**

Proper fitness ensures the safety of passengers of that vehicle. So it is very urgent to make fitness certificate from BRTA authority. For that reason, vehicle owner need to apply to BRTA through using our application. Now I will show the activity diagram of the application process from our platform to BRTA for fitness. Figure is given below.

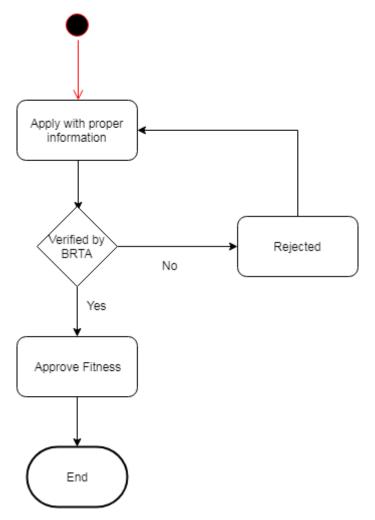

Figure 3.6: Activity Diagram for Apply Fitness

#### **3.2.6 View Vehicle Fitness**

After submitting to BRTA with proper information for vehicle fitness, it is simple to check whether BRTA approve the fitness of my vehicle or not. So this is why, there are also have an option to check or view vehicle fitness status. Now I will show the activity diagram of vehicle fitness below.

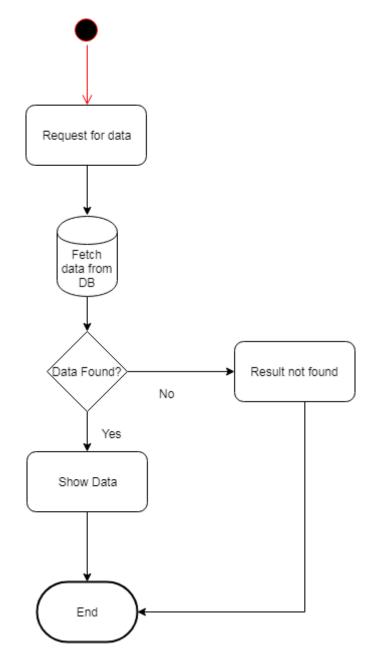

Figure 3.7: View Vehicle Fitness

### 3.2.7 Renew Registration

Vehicle registration has a specific time limit to expire. But before that, owner need to apply for registration renew. Because vehicle cannot be running without registration on road. Now I will show the activity diagram of how owner will renew the registration of his own vehicle of their car through using our application.

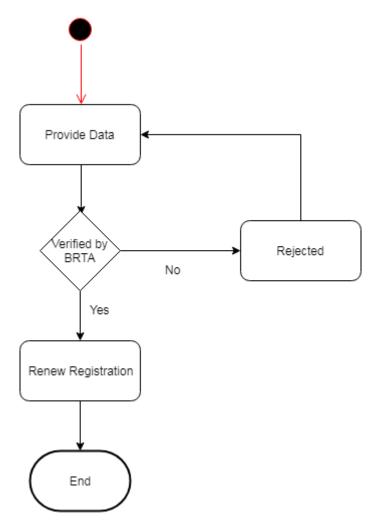

Figure 3.8: Activity Diagram for renew registration

### 3.2.8 Search & Hire Driver

Searching driver is one of the main feature of our application. Because we are going to develop such an application by which car owners can make an appointment for driver of his own car.

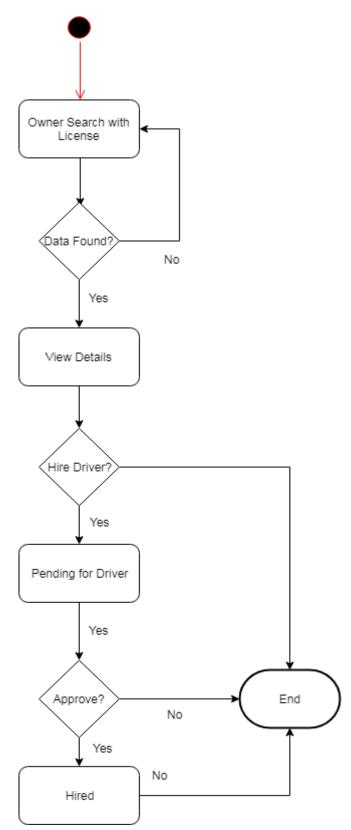

Figure 3.9: Search & Hire Driver

#### 3.2.9 Assign Driver

After completing the hiring process, it is necessary to assign driver with car as early as possible. Now, I will provide the activity diagram of driver assignment below.

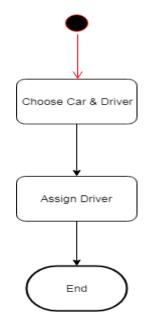

Figure 3.10: Activity Diagram of Driver Assignment

#### **3.2.10 Approve Users**

Approving users are one of the main concern of BRTA. There are some types of user. Like: Car owner, Driver etc.

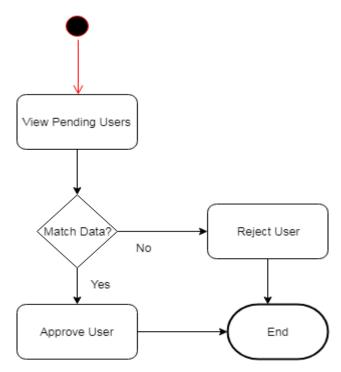

Figure 3.11: User Approval

## 3.2.11 Approve Fitness

BRTA is responsible to provide vehicle fitness. Now, I will show the activity diagram of fitness approval from BRTA.

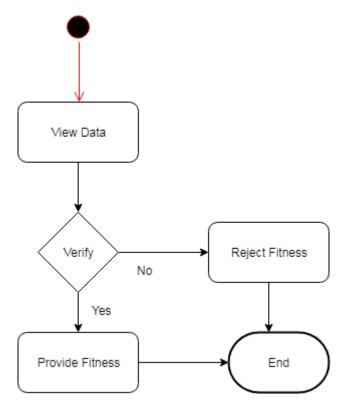

Figure 3.12: Activity Diagram of Fitness Approval

#### **3.2.12 Traffic View Vehicles**

In this application, traffic police play a very important role. Because they need to check related papers of every single vehicle. Based on those information traffic police may impose any cases or apply any demerit points to the driver as required. Now I will explain the whole process within a single activity diagram.

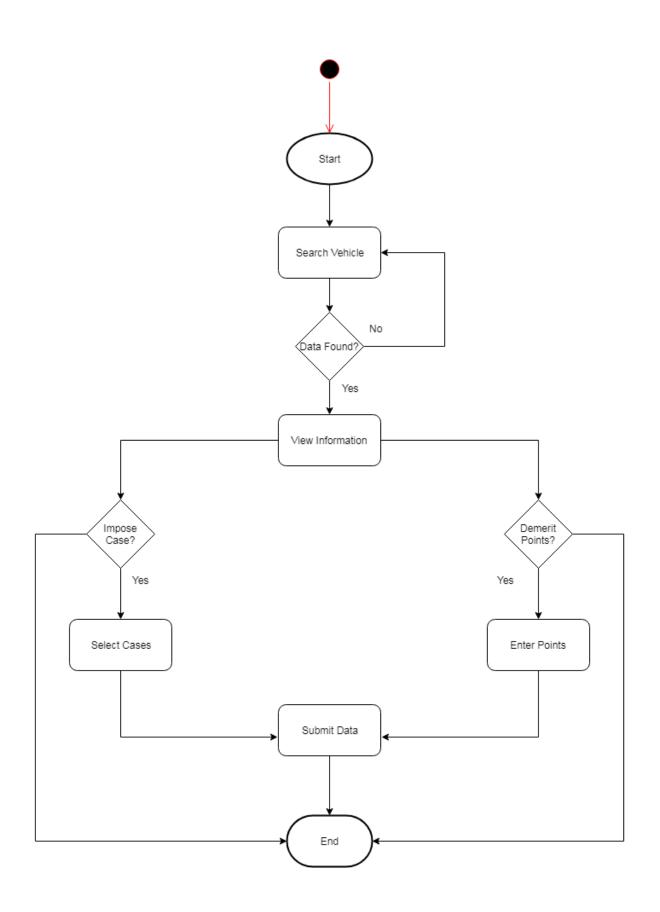

Figure 3.13: Traffic View Vehicles

#### **3.3 Sequence Diagrams**

Mainly sequence diagrams understand us how the data will be followed in any application. Now we are going to show some sequence diagrams.

## 3.3.1 Add Vehicle:

Vehicle will be added by car owner.

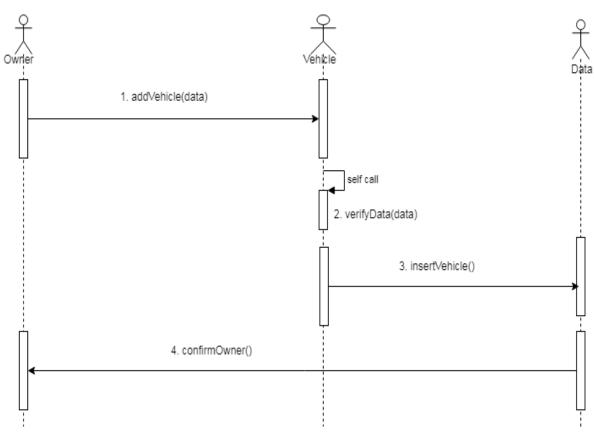

Figure 3.14: Sequence Diagram for Vehicle Add

### 3.3.2 View Vehicles

Owner need to view their own vehicles.

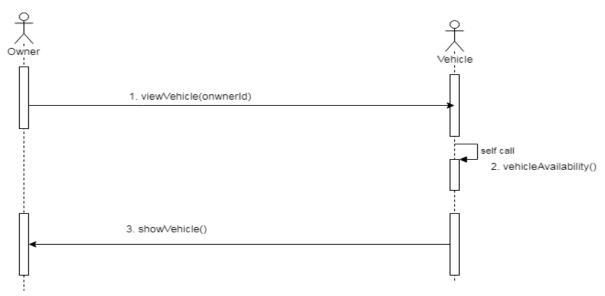

Figure 3.15: Sequence Diagram for View Vehicle

#### **3.3.3 Apply Insurance**

Vehicle owner apply for insurance after vehicle approval. Sequence diagram is given below.

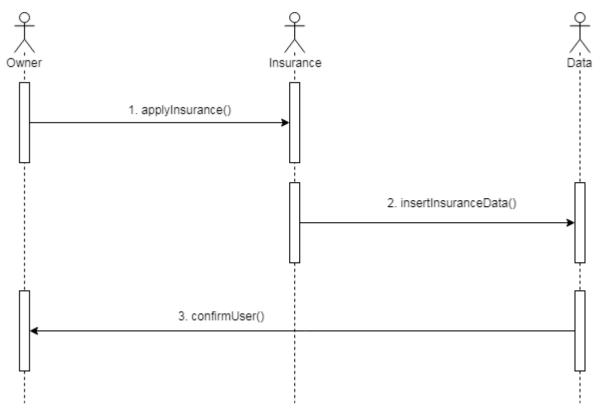

Figure 3.16: Sequence Diagram for Apply Insurance

### **3.3.4 View Vehicle Insurance**

Owner need to view their insurance status.

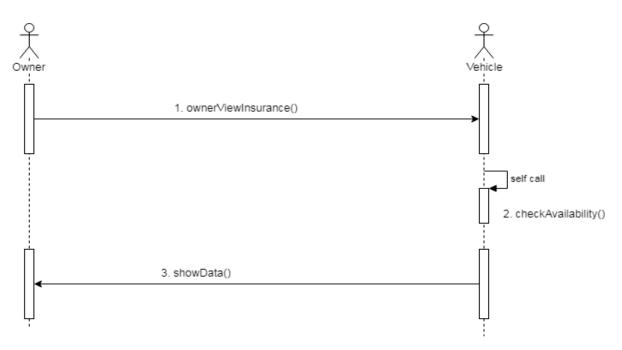

Figure 3.17: Sequence Diagram for View Vehicle Insurance

## **3.3.5 Apply Fitness**

Owner may need to apply for vehicle fitness.

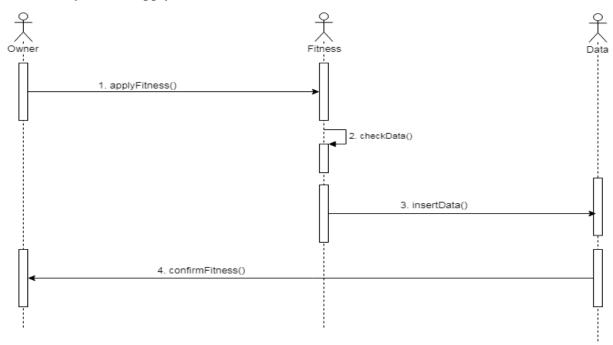

Figure 3.18: Sequence Diagram for Apply Fitness

#### **3.3.6 View Vehicle Fitness**

Owner may need to view vehicle fitness.

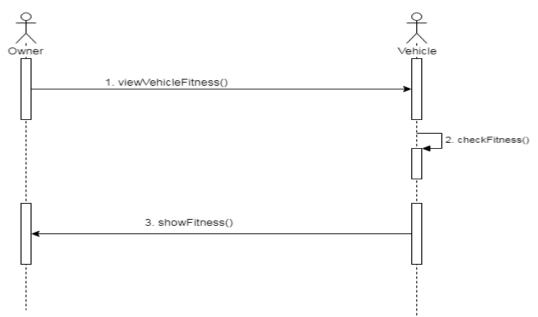

Figure 3.19: Sequence Diagram for View Vehicle Fitness

#### **3.3.7 Renew Registration**

Owner may need to renew vehicle registration. Because without registration vehicle cannot run on road. Now, I am going to provide the sequence diagram for renewal of registration.

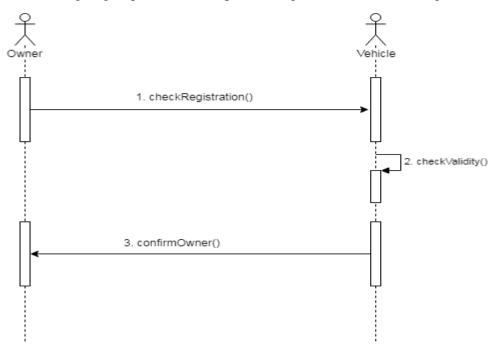

Figure 3.20: Sequence Diagram for Renew Registration

## 3.3.8 Search Driver

Owner may need to search driver for car.

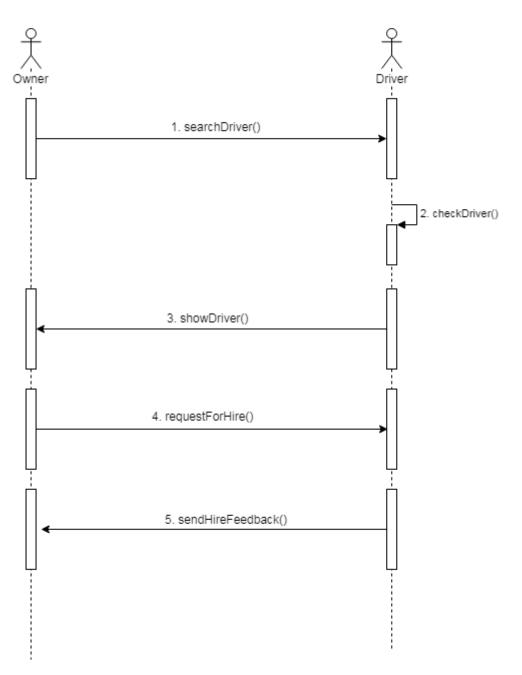

Figure 3.21: Sequence Diagram for Search Driver

## 3.3.9 Apply Driving License

Driving license is very important for drivers. Sometimes, car owners can also drive their own vehicles. And this is why they also need driving license. Now, I will provide the sequence diagram for applying driving license.

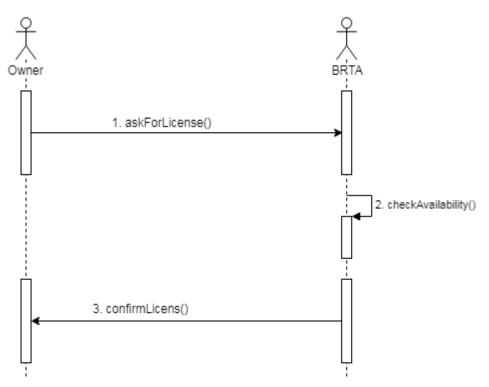

Figure 3.22: Sequence Diagram for Apply Driving License

#### **3.3.10** View Car Cases

Owner may need to view their own car cases.

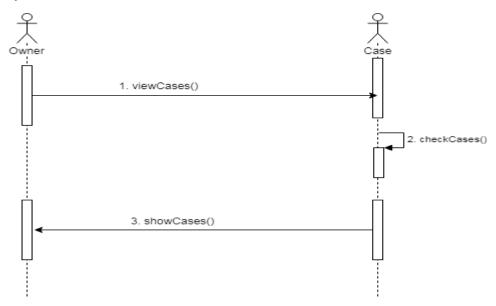

Figure 3.23: Sequence Diagram for View Car Cases

## 3.3.11 View Job History

Job history can be seen by driver or owner.

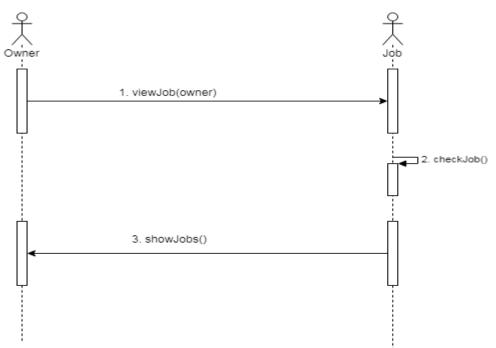

Figure 3.24: Sequence Diagram for View Job History

## 3.3.12 Approve Car Owner

BRTA approve car owner as well as users.

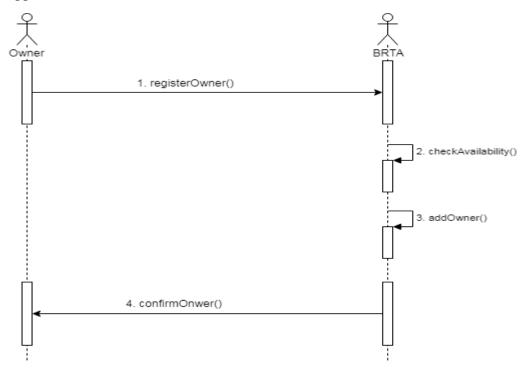

Figure 3.25: Sequence Diagram for Approve Car Owner

#### **3.3.13 Approve Driver**

BRTA approve users after verifying their profile.

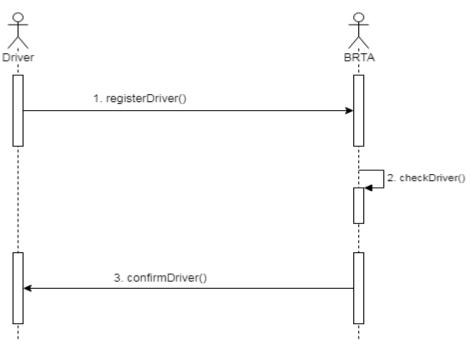

Figure 3.26: Sequence Diagram for Approve Driver

### **3.3.14 Approve Traffic**

BRTA approve traffic police also.

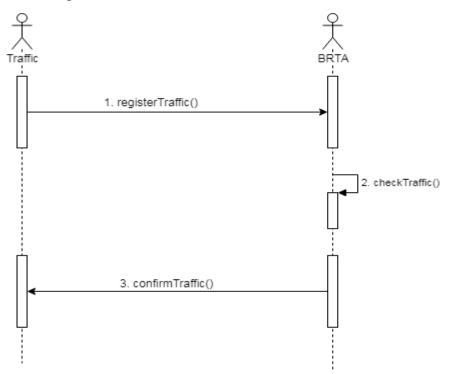

Figure 3.27: Sequence Diagram for Traffic Approval

# 3.3.15 Approve Vehicles

BRTA will approve vehicles.

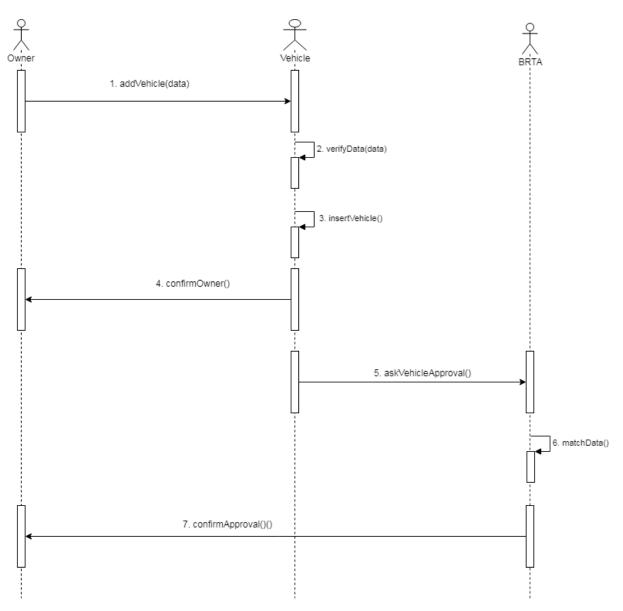

Figure 3.28: Sequence Diagram for Vehicle Approve

## 3.3.16 Approve Fitness

Approving vehicle fitness is one of the main responsibility for BRTA. Now I will provide the sequence diagram below.

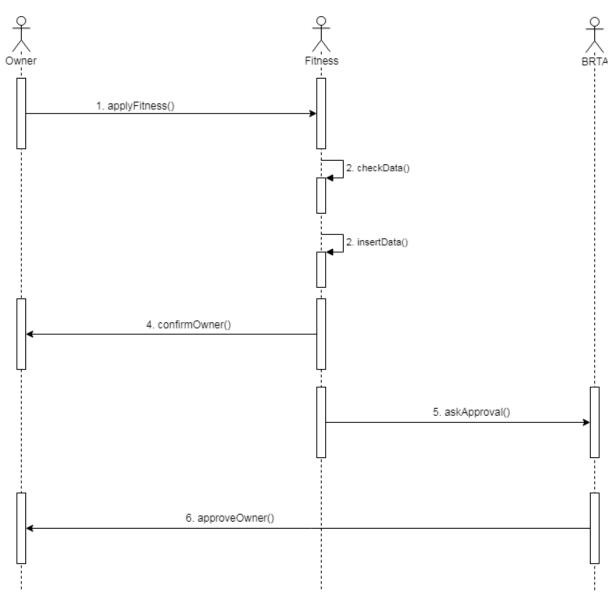

Figure 3.29: Sequence Diagram for Approve Fitness

# 3.3.17 Approve Driving License

BRTA will approve the driving license.

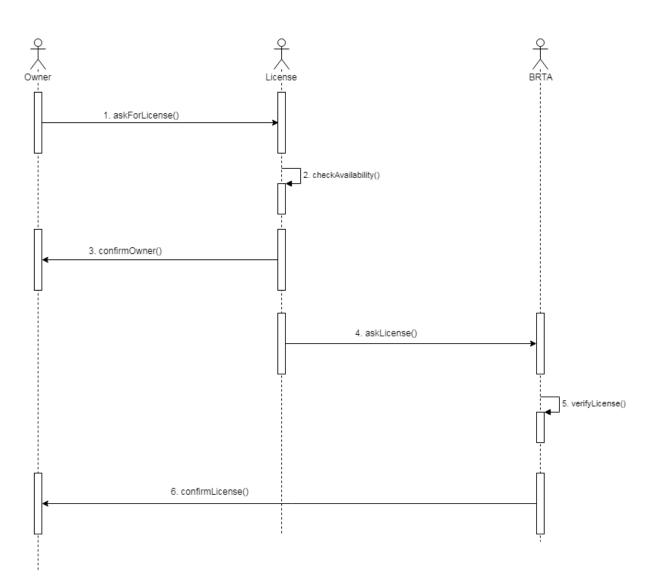

Figure 3.30: Sequence Diagram for Approve Driving License

#### 3.3.18 View Job Request

Job requests might be seen by owner or driver.

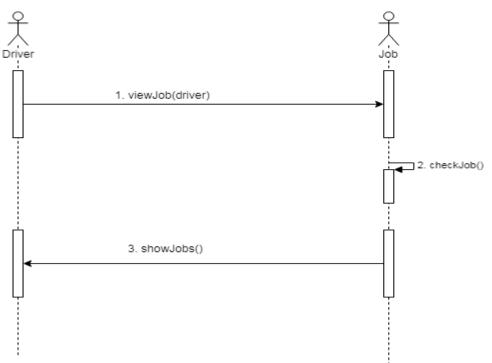

Figure 3.31: Sequence Diagram for View Job Request

#### **3.3.19** Apply Driving License

Driver may need to apply for driving license.

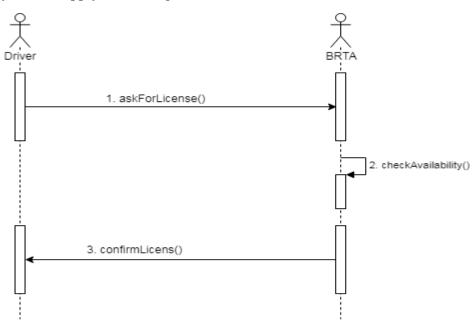

Figure 3.32: Sequence Diagram for Apply Driving License

## 3.3.20 View Car Details

Owner may need to view car details.

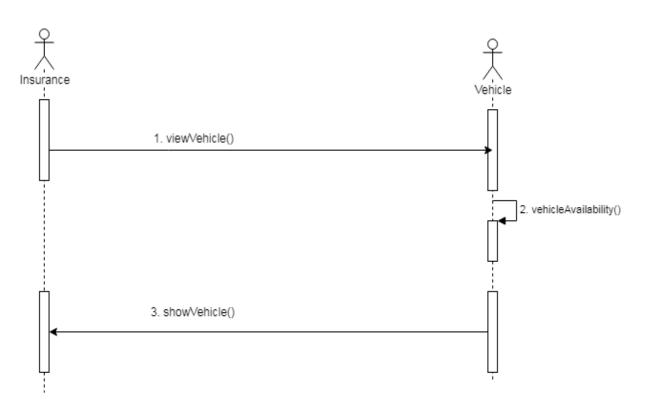

Figure 3.33: Sequence Diagram for View Car Details

#### **3.3.21 Traffic Search Vehicles**

Traffic need to search vehicles for checking. Traffic police also perform some other activities. Like: impose case, give demerit points etc. Now I will provide the sequence diagram below.

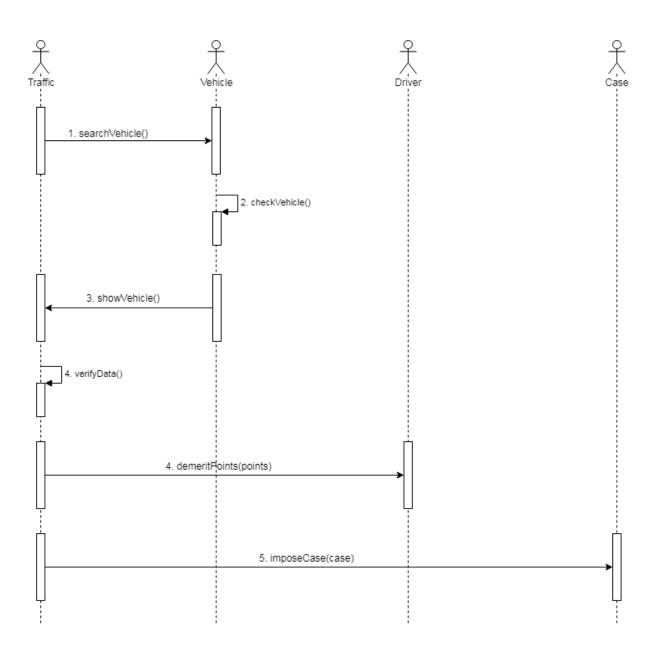

Figure 3.34: Sequence Diagram for Traffic Search Vehicles

Chapter 4 System Design Specification

#### 4.1 Development tools and technology

Software development tools are used to develop software. There are different kinds of tools for software developers to make the process of software development very smooth. But now I will mention some of tools that I am using to develop my project.

#### 4.1.1 User Interface Technology

First of all, after landing any application, interface of that software is appeared to the user. So, the importance of user interface is very high. For success of any software application, a good looking user interface plays a vital role. User interface includes using good image, graphics, typography, stylesheets, scripting etc.

#### 4.1.1.1 CSS framework or Twitter Bootstrap

After completing markup, cascading style sheets are designed. It generally explains how HTML elements will display. There are three ways to write stylesheet. One internal CSS, another is external CSS. And last one is inline CSS. But most of time external CSS is used. Because, by using external CSS, all CSS data can be kept in different files. But nowadays CSS framework seems to be very popular. In our application, I have used Twitter Bootstrap framework. This framework is developed mainly for CSS and JavaScript. It is a free and open source front-end framework. This framework is highly used for designing website and web application also. This framework supports almost every browser. Like Google Chrome, Mozilla Firefox, Opera, Safari, Internet Explorer etc. Bootstrap also provides media query which features responsive layout for different devices with different screen size. Bootstrap provides a set of some files which contains stylesheets which gives basic definition.

Bootstrap also provides some JavaScript components also. There are some built in components like JQuery UI. By using Bootstrap framework, we get both CSS and JavaScript facilities with a single platform. But before start designing an application interface with Bootstrap, one may have some basic knowledge about this framework. It will increase the efficiency.

#### 4.1.1.2 JQuery UI

JQuery UI is a name of library which uses JavaScript as core programming language. It simplifies codes of a programming language named JavaScript. Generally, it interacts with Graphical User Interface (GUI). It also provides visual effects with animation. It can also override cascading style sheets. It also provides AJAX functionality which stands for Asynchronous JavaScript and XML. It is also a subset of JavaScript. By using AJAX no page reloading is required. It is also compatible with any browser like Google Chrome, Mozilla Firefox, Opera, Safari, Internet Explorer etc.

#### 4.1.1.3 Programming Language

For developing any application system minimum one programming language is essential. In my application, there are two different programming language is used. One is for front-end side. And another is for server side. The front-end language that I have used to my application is JavaScript. And the server side programming language name is PHP which stands for Hypertext Preprocessor. Both of them are open source general purpose scripting language.

#### 4.1.2 Implemented tools and platform

As I have said before, there are some tools and technologies that need to be used for developing software. It is very important to determine which tools and platforms are the best match of my requirements. After making a proper decision, one need to start using them.

#### **4.1.2.1 Integrated Development Environment**

IDE stands for Integrated Development Environment. Programmers write code on IDE. After that IDE provide the feature to execute the source code. For developing my web application, I have used two IDE. Because my project has two versions. One is for web version, and another is for mobile users. To develop my web version, I have used phpStromes which is powered by JetBrains company. It is a commercial IDE for cross platform environment. It is able to suggest code to the programmers also.

But for my android version I have used Android Studio powered by Google Inc. Android Studio is maintained by Google Inc. And nowadays almost every mobile engineer uses this IDE to make their apps on android platform.

#### 4.1.2.2 Web Server

We have used apache server. It is a free and open source software to use. It can be used on cross platform. It supports a wide range of features and most of them are already implemented as compiled modules. This module can extend the main features or core functionality.

#### 4.1.2.3 Database Server

For developing our whole project, we have followed Relational Database Management System or RDBMS. And we find that MySql provides the feature of RDBMS. So we should not have any issue to use MySql database. It is also very easy to use. It can also ensure the security, scalability, high performance and many things.

### 4.2 Class Diagram

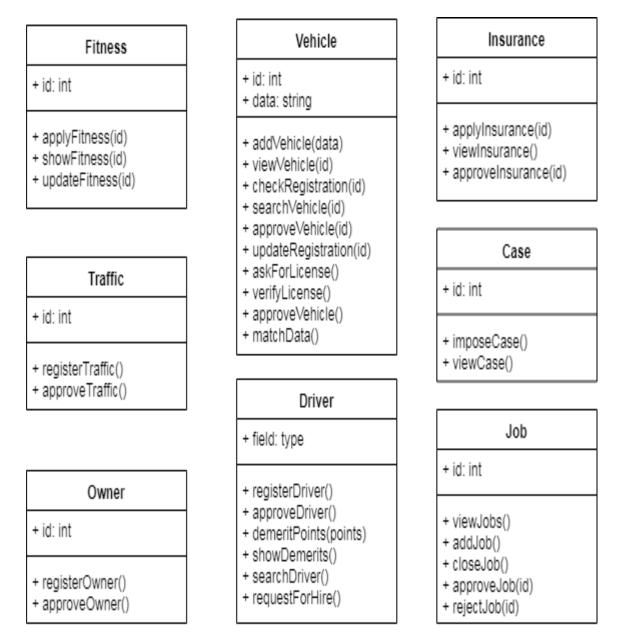

Figure 4.1: Class Diagram

#### 4.3 Database Design Diagram

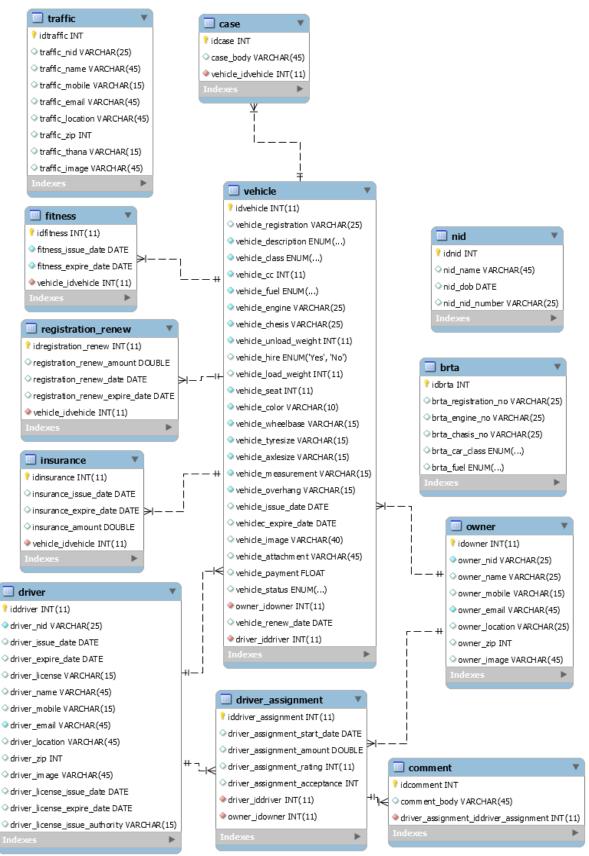

Figure 4.2: Database Diagram

Chapter 5 System Test

### **5.1 Testing Features**

Feature testing can be considered as making change to add or modify the new functionality to the existing project. To test the features and functionality, a new test set is to be written for testing purpose. Almost every feature and functionality have different characteristics. Those are designed to make the application more useful, intuitive, reliable, secured, scalable, effective and efficient.

| Features                | Priority | Description                                      |
|-------------------------|----------|--------------------------------------------------|
| Login                   | 1        | User must be authenticated by login              |
| Logout                  | 1        | Session must be destroyed after logout           |
| Insert vehicle data     | 2        | Vehicle data must be inserted properly           |
| Insert insurance data   | 2        | Insurance data must be inserted properly         |
| Insert fitness data     | 2        | Fitness data must be inserted properly           |
| Insert car registration | 2        | Registration data must be inserted for BRTA      |
|                         |          | approval                                         |
| Assign driver           | 3        | Diver must be assigned only be the car owner by  |
|                         |          | their registration number.                       |
| Registration            | 1        | To become a member for any types of user, they   |
|                         |          | need to be registered first.                     |
| Approve users           | 2        | BRTA approve those users that are pending.       |
| Impose cases            | 3        | Traffic police can be able to impose cases.      |
| Apply demerit           | 3        | Traffic can give demerit to the drivers.         |
| Technological Features  |          |                                                  |
| Database                | 1        | Database will be used at almost every operation. |
|                         |          | So this is why, this part must be controlled     |
|                         |          | tightly.                                         |

**5.1.1 Features to be tested** 

Here, 1 = Low Priority, 2 = Medium Priority, 3 = High Priority

### **5.2 Testing Strategy**

Testing strategy is to be considered as a general purpose of testing process. Testing object, testing function methods, total available resources are included to the testing strategy. It is also the indicator of test levels that are to be performed on the whole software development life cycle. Those strategies that are prepared by the quality assurance team should be reviewed by the developers of the application. After that it should be reviewed by the test team leads. Different kinds of testing strategies can be performed according to the type of application system that need to be tested.

### 5.2.1 Test approach

To complete the test process, testers must take some approach. There are mainly two test approach.

- Automation testing: Automation testing is a name of testing technique by which test engineers prepare some scripts according to test plan and after that they use suitable tools to perform testing of the software. Nowadays, almost every software company follow the approach of automation testing.
- **Manual testing:** Manual testing is also a name of technique of testing by searching out the bugs or vulnerability in an application. In this process, test engineers manually test and execute the test cases without having any automation tools.

### 5.2.1.1 Black Box Testing

Black box testing is a software testing method by which test engineers test the software without having knowledge of the internal architecture of the application that need to be tested. It is also known as behavioral testing. Black box testing can be both functional or non-functional. It ignores the internal mechanism of a system. We have decided to perform the equivalent class partitioning and Boundary value analysis techniques to implement.

#### 5.2.1.2 Equivalent Class Partitioning

Equivalent class partitioning is also known as equivalent partitioning. In this technique input data is to be divided into groups. Those group of data are expected to perform as similar behavior. Each groups works as same as other groups also.

The main advantage of following the approach of equivalent class partitioning is to reduce the total number of test cases from infinite to finite. Another advantage is that it can be applied to all testing levels also.

For legal input value output will produce a meaning data. But for illegal input value, output will not produce meaningful data.

#### **5.2.1.3 Boundary Value Analysis**

Boundary value analysis is a name of software testing by which input data can be included within a boundary range. Following this strategy, test engineers firstly define the boundary value. After that they take a specific boundary and then write the test cases that will be go through the application for testing purpose. After completing those tasks, testers use test cases to test applications software.

#### 5.2.1.4 White Box Testing

White box testing is also a name of testing approach which is also known as clear box testing, glass box testing, open box testing, transparent box testing, code based testing or structural testing. It is opposite to the black box testing. In black box testing, the internal architecture or algorithms is not known to the testers whether the whole software architecture is known to the testers while white box testing.

Testers can also predict the output of every test cases for white box testing. White box testing can be classified into some levels. Such as:

- Unit Testing
- Integration Testing
- System Testing

The main advantage of white box testing is that testing is more throughout and the testing can be started from the very beginning stage.

#### 5.2.2 Pass / Fail Criteria

Pass or fail criteria will be set by the test engineers. They will prepare the pass / fail criteria on the basis of which input data are worked and which are not works well. Those data that are worked well will considered as pass criteria. And rest of input data will be considered as fail criteria.

Now I will give the pass / fail criteria below.

- System crash will not be considered as pass case.
- If any criteria pass 100% times, then it will be considered as pass criteria only.
- If data can't be displayed to the application properly, then it is also to be considered as fail criteria.

# **5.3 Testing Schedule**

| Test Phase              | Time                    |
|-------------------------|-------------------------|
| Testing plan create     | 1 week                  |
| Test specification      | 2 week                  |
| Unit testing            | During development time |
| Component test          | 1 week                  |
| Test Phase              | Time                    |
| Integration testing     | 1 week                  |
| Validating use cases    | 1 week                  |
| Testing user interfaces | 1 week                  |
| Load testing            | 1 week                  |
| Performance testing     | 1 week                  |
| Release to production   | 1 week                  |

# **5.4 Trace Ability Matrix**

| <b>Project</b> | Project Manager Business Analyst Lead |                            |                                          |                        |          |
|----------------|---------------------------------------|----------------------------|------------------------------------------|------------------------|----------|
| QA Lea         | d                                     |                            |                                          | ementation Da          | ate      |
|                |                                       | Requirement<br>Description | Use Case<br>Reference                    | Test Case<br>Reference | Comments |
|                | / Activity                            | Description                | Kererence                                | Reference              |          |
| BR-1           | Functional                            | Add vehicle                | Use case 3.1.1                           | Test case 5.6.3        |          |
| BR-2           | Functional                            | Add car<br>insurance       | Use case 3.1.3                           | Test case<br>5.6.4     |          |
| BR-3           | Functional                            | Search vehicle             | Use case<br>3.1.28                       | Test case<br>5.6.5     |          |
| BR-4           | Functional                            | Approve user               | Use case<br>3.1.13,<br>3.1.14,<br>3.1.15 | Test case<br>5.6.7     |          |
| BR-5           | Functional                            | Search driver              | Use case<br>3.1.8                        | Test case<br>5.6.6     |          |
| BR-6           | Functional                            | Assign driver              | Use case 3.1.9                           | Test case<br>5.6.8     |          |
| BR-7           | Functional                            | Car cases                  | Use case 3.1.30                          | Test case 5.6.9        |          |
| BR-8           | Functional                            | Demerit Point              | Use case 3.1.33                          | Test case 5.6.10       |          |
| BR-9           | Non-<br>functional                    | Reliability                | N/A                                      | N/A                    |          |
| BR-10          | Functional                            | Apply fitness              | Use case<br>3.1.5                        | Test case 5.6.11       |          |
| BR-11          | Functional                            | Approve license            | Use case 3.1.18                          | Test case<br>5.6.12    |          |
| BR-12          | Functional                            | Approve fitness            | Use case 3.1.17                          | Test case 5.6.13       |          |

## **5.5 Testing Environment**

Testing environment means to prepare the environment with hardware and software so that test engineers can be able to execute test cases as required. Besides hardware and software usage, network configuration might be needed to execute test plans.

For making the environment for testing, some key area need to setup. Those are:

- Test data
- Database server
- Client's operating system
- Front end running environment
- Browser
- System and application
- Network
- Hardware with server operating system
- Documentation is also required. Like: user manuals, installation guides, configuration guides, documents etc.

### 5.6 Test Cases

A test case refers to some rules and regulations or conditions by which it can be determined whether a system can be able to meet the works or requirements under test cases properly. We know, there is a chance to have some fault or break holes in any application. This is very common scenario. And those issues are solved usually by software testing approaches. But if we don't care of those issues, then the full application development might be ruined. So proper testing must be needed. For testing our application, I have prepared some test cases. Now, I am going to provide them.

# 5.6.1 Log In

|                                                                                           |                         | 0.0012              |                                      |                |                  |  |
|-------------------------------------------------------------------------------------------|-------------------------|---------------------|--------------------------------------|----------------|------------------|--|
| Test case #1                                                                              |                         |                     | Test case name: Log in               |                |                  |  |
| System: Smart Citizen, Safe Journey                                                       |                         |                     | Subsystem: Owner, Driver, Traffic ID |                |                  |  |
| Desig                                                                                     | ned by: Shouvick Ahr    | ned Naim            | Designed dat                         | e: 05-Dec-201  | 8                |  |
|                                                                                           | ted by:                 |                     | Executed dat                         |                |                  |  |
| Short description: The registered users need to login to the application. And before that |                         |                     |                                      |                | d before that    |  |
| -                                                                                         | plication will check th | e authentication a  | and authorization                    | 1.             |                  |  |
| Pre-co                                                                                    | onditions:              |                     |                                      |                |                  |  |
| •                                                                                         | Users are always red    | irected to the logi | n page whether                       | they have not  | authenticated    |  |
|                                                                                           | by our application w    | hile entering into  | the dashboard.                       |                |                  |  |
| ٠                                                                                         | Assume that, the pho    | one is '019212892   | 88' and passwor                      | rd is 'passwor | d'               |  |
|                                                                                           |                         |                     |                                      |                |                  |  |
| Step                                                                                      | Phone                   | Password            | Expected                             | Pass/Fail      | Comment          |  |
|                                                                                           |                         |                     | result                               |                |                  |  |
| 1                                                                                         | 01719                   | 420                 | Invalid                              |                |                  |  |
| 2                                                                                         | 01711                   |                     | Password                             |                |                  |  |
|                                                                                           |                         |                     | can't be                             |                |                  |  |
|                                                                                           |                         |                     | blank                                |                |                  |  |
| 3                                                                                         |                         | 143                 | Mobile can't                         |                |                  |  |
|                                                                                           |                         |                     | be blank                             |                |                  |  |
| 4                                                                                         | 01921289288             | Password            | Successfully                         |                |                  |  |
|                                                                                           |                         |                     | login to the                         |                |                  |  |
|                                                                                           |                         |                     | application                          |                |                  |  |
|                                                                                           |                         |                     | and                                  |                |                  |  |
|                                                                                           |                         |                     | redirected to                        |                |                  |  |
|                                                                                           |                         |                     | the                                  |                |                  |  |
| dashboard                                                                                 |                         |                     |                                      |                |                  |  |
|                                                                                           | onditions: Users incl   | luding car owner,   | , driver, traffic                    | will successfu | lly login to the |  |
| applic                                                                                    | ation.                  |                     |                                      |                |                  |  |

| Test c                                                                                                    | Test case #2       Test case name: Input field is required                                                                                                    |                                                   |                   | is required in all |
|----------------------------------------------------------------------------------------------------|----------------------------------------------------------------------------------------------------|---------------------------------------------------|-------------------|--------------------|
|                                                                                                    |                                                                                                    | pages                                             |                   |                    |
| Syster                                                                                                    | ystem: Smart Citizen, Safe Journey Subsystem: N/A                                                                                                    |                                                   |                   |                    |
| ÷                                                                                                    | ned by: Shouvick Ahmed Naim                                                                                                    |                                                   | e: 05-Dec-201     | 8                  |
| U                                                                                                    | ited by:                                                                                                    | Executed dat                                      |                   |                    |
|                                                                                                    | <b>description:</b> Users including car owner as marked as required.                                                                                                    | , driver or traff                                 | ic need to fill u | p all that fields  |
|                                                                                                    | onditions:                                                                                                    |                                                   |                   |                    |
| <ul> <li>User like car owner, driver need to login first to be authenticated by the appliprogram.</li> <li>Every required field must be filled up by that user.</li> </ul> |                                                                                                    |                                                   |                   |                    |
| Step                                                                                                    | Action                                                                                                    | Response                                          | Pass/Fail         | Comment            |
| 1                                                                                                    | All required fields are not filled yet.                                                                                                    | Fields must<br>not be<br>empty.                   |                   |                    |
| 2                                                                                                    | All input filed is filled up by the user.                                                                                                    | Application<br>will save<br>those<br>information. |                   |                    |
| Post-c                                                                                                    | <b>conditions:</b> Every information is saved to be a seven to be a seven to | o the database of                                 | of the applicati  | on program         |

# 5.6.2 Input field is required in all pages

| 5.6.3 | Add | vehicle |
|-------|-----|---------|
|-------|-----|---------|

|         | 5.0.5 Aut                                                                        |                       |                 |             |  |
|---------|----------------------------------------------------------------------------------|-----------------------|-----------------|-------------|--|
| Test c  | case #3Test case name: Add vehicle                                               |                       |                 |             |  |
| System  | n: Smart Citizen, Safe Journey                                                   | Subsystem: N/A        |                 |             |  |
| Design  | ned by: Shouvick Ahmed Naim                                                      | <b>Designed date:</b> | 05-Dec-2018     | 3           |  |
| Execu   | Executed by: Executed date:                                                      |                       |                 |             |  |
| Short   | description: Car owner need to add info                                          | ormation of his/he    | er own vehicl   | e to our    |  |
| applica | ation which are already registered.                                              |                       |                 |             |  |
| Pre-co  | onditions:                                                                       |                       |                 |             |  |
| •       | User must be authenticated by our appl                                           | lication.             |                 |             |  |
| •       | User type must be car owner.                                                     |                       |                 |             |  |
| •       | User have a minimum single vehicle w                                             | hich have registra    | tion by BRT     | A           |  |
|         |                                                                                  |                       |                 |             |  |
| Step    | Action                                                                           | Response              | Pass/Fail       | Comment     |  |
| 1       | All data is not provided                                                         | Application           |                 |             |  |
|         |                                                                                  | push car              |                 |             |  |
|         |                                                                                  | owner to              |                 |             |  |
|         |                                                                                  | provide all           |                 |             |  |
|         |                                                                                  | required data         |                 |             |  |
|         |                                                                                  | to the                |                 |             |  |
|         |                                                                                  | application.          |                 |             |  |
| 2       | Data provided properly                                                           | Data saved            |                 |             |  |
|         |                                                                                  | successfully          |                 |             |  |
|         |                                                                                  | for approval of       |                 |             |  |
|         |                                                                                  | BRTA                  |                 |             |  |
|         | <b>onditions:</b> After providing vehicle data approval from the BRTA authority. | to the application    | , it will be in | the pending |  |

| 5.6.4 Add in | surance |
|--------------|---------|
|--------------|---------|

| 5.0.4 Aud insurance |                                           |                                     |                |                |  |
|---------------------|-------------------------------------------|-------------------------------------|----------------|----------------|--|
| Test c              | case #4Test case name: Add insurance      |                                     |                |                |  |
| Syster              | n: Smart Citizen, Safe Journey            | itizen, Safe Journey Subsystem: N/A |                |                |  |
| Desig               | ned by: Shouvick Ahmed Naim               | <b>Designed date:</b>               | 05-Dec-2018    | 3              |  |
| Execu               | ted by:                                   | <b>Executed date:</b>               |                |                |  |
| Short               | description: Car owner need to add info   | ormation of his/he                  | er own vehicl  | e's insurance  |  |
| to our              | application.                              |                                     |                |                |  |
| Pre-co              | onditions:                                |                                     |                |                |  |
| •                   | User must be authenticated by our appl    | ication.                            |                |                |  |
| •                   | User type must be car owner.              |                                     |                |                |  |
| •                   | User have a minimum single vehicle w      | hich have registra                  | tion by BRT    | А              |  |
|                     |                                           |                                     |                |                |  |
| Step                | Action                                    | Response                            | Pass/Fail      | Comment        |  |
| 1                   | All data is not provided                  | Application                         |                |                |  |
|                     |                                           | push car                            |                |                |  |
|                     |                                           | owner to                            |                |                |  |
|                     |                                           | provide all                         |                |                |  |
|                     |                                           | required data                       |                |                |  |
|                     |                                           | to the                              |                |                |  |
|                     |                                           | application.                        |                |                |  |
| 2                   | Data provided properly                    | Data saved                          |                |                |  |
|                     |                                           | successfully                        |                |                |  |
|                     |                                           | for approval of                     |                |                |  |
| _                   | insurance.                                |                                     |                |                |  |
|                     | onditions: After providing vehicle insur  |                                     | pplication, it | will be in the |  |
| pendir              | g list for approval from the insurance au | ithority.                           |                |                |  |

# 5.6.5 Search vehicle

| Test    | The stand of the second second s |                     |                  |                |  |
|---------|----------------------------------------------------------------------------------------------------|---------------------|------------------|----------------|--|
|         | Test case #5     Test case name: Search vehicle                                                                                                    |                     |                  | icie           |  |
| •       | n: Smart Citizen, Safe Journey                                                                                                    | Subsystem: N/A      |                  |                |  |
| Desigr  | ed by: Shouvick Ahmed Naim                                                                                                    | Designed date:      | : 05-Dec-2018    | 8              |  |
| Execu   | ted by:                                                                                                    | Executed date       | :                |                |  |
| Short   | description: Traffic police need to sea                                                                                                    | arch vehicles to ch | eck related pa   | pers including |  |
| registr | ation, license, fitness etc.                                                                                                    |                     |                  |                |  |
| Pre-co  | onditions:                                                                                                    |                     |                  |                |  |
| •       | User must be authenticated by our ap                                                                                                    | plication.          |                  |                |  |
| •       | User type must be traffic police.                                                                                                    | -                   |                  |                |  |
|         |                                                                                                    |                     |                  |                |  |
| Step    | Action                                                                                                    | Response            | Pass/Fail        | Comment        |  |
| 1       | Registration number is incorrect                                                                                                    | Application         |                  |                |  |
|         |                                                                                                    | push traffic        |                  |                |  |
|         |                                                                                                    | police to           |                  |                |  |
|         |                                                                                                    | provide real        |                  |                |  |
|         |                                                                                                    | data to the         |                  |                |  |
|         |                                                                                                    | application.        |                  |                |  |
| 2       | Registration number exists                                                                                                    | Data will be        |                  |                |  |
|         |                                                                                                    | shown to the        |                  |                |  |
|         |                                                                                                    | traffic police      |                  |                |  |
|         |                                                                                                    | with related        |                  |                |  |
|         | information.                                                                                                    |                     |                  |                |  |
| Post-c  | onditions: After providing registration                                                                                                    | n number to the ap  | ps, it will retr | ieve data from |  |
|         | ver and show them.                                                                                                    | -                   |                  |                |  |

|        | 5.0.0 50                                                                       | arch uriver                                                                                                    |                 |              |  |
|--------|--------------------------------------------------------------------------------|----------------------------------------------------------------------------------------------------|-----------------|--------------|--|
| Test c | ase #6                                                                         | Test case name                                                                                                    | e: Search driv  | ver          |  |
| Syster | n: Smart Citizen, Safe Journey                                                 | Subsystem: N/                                                                                                    | Subsystem: N/A  |              |  |
| Desig  | ned by: Shouvick Ahmed Naim                                                    | Designed date:                                                                                                    | 05-Dec-201      | 8            |  |
| Execu  | ited by:                                                                       | Executed date:                                                                                                    | 1               |              |  |
| Short  | description:                                                                   |                                                                                                    |                 |              |  |
| Pre-co | onditions:                                                                     |                                                                                                    |                 |              |  |
| •      | User must be authenticated by our ap                                           | oplication.                                                                                                    |                 |              |  |
| •      | User type must be car owner.                                                   |                                                                                                    | T               | 1            |  |
| Step   | Action                                                                         | Response                                                                                                    | Pass/Fail       | Comment      |  |
| 1      | Registration number is incorrect                                               | Application<br>ask vehicle<br>owner to<br>provide real<br>data to the<br>application.                              |                 |              |  |
| 2      | Registration number exists                                                     | Data will be<br>shown to the<br>traffic police<br>with profile,<br>scores and all<br>other related<br>information. |                 |              |  |
|        | conditions: After providing registration on the server of that driver and show |                                                                                                    | plication, it w | ill retrieve |  |

# 5.6.6 Search driver

# 5.6.7 Approve users

|          | 11                                               |                                   |                |             |  |
|----------|--------------------------------------------------|-----------------------------------|----------------|-------------|--|
| Test c   | <b>Test case #7Test case name:</b> Approve users |                                   |                | ers         |  |
| System   | n: Smart Citizen, Safe Journey                   | izen, Safe Journey Subsystem: N/A |                |             |  |
| Design   | ned by: Shouvick Ahmed Naim                      | <b>Designed date:</b>             | 05-Dec-2018    | 3           |  |
| Execu    | ted by:                                          | <b>Executed date:</b>             |                |             |  |
| Short    | description: BRTA approve those user             | s those are pendin                | g after valida | ting their  |  |
| inform   | ation as well.                                   |                                   |                |             |  |
| Pre-co   | onditions:                                       |                                   |                |             |  |
| •        | User must be authenticated by our appl           | lication.                         |                |             |  |
| •        | User type must be BRTA.                          |                                   |                |             |  |
|          |                                                  |                                   |                |             |  |
| Step     | Action                                           | Response                          | Pass/Fail      | Comment     |  |
| 1        | User is not approved yet.                        | User data will                    |                |             |  |
|          |                                                  | be shown on                       |                |             |  |
|          |                                                  | pending list.                     |                |             |  |
| 2        | User approved by BRTA                            | User will be                      |                |             |  |
|          |                                                  | approved and                      |                |             |  |
|          |                                                  | they are not                      |                |             |  |
|          |                                                  | visible to the                    |                |             |  |
|          |                                                  | pending list of                   |                |             |  |
|          | users.                                           |                                   |                |             |  |
| Post-c   | onditions: After signing up to our appli         | cation, user must                 | be approved    | by BRTA and |  |
| after th | hat they can use application's features as       | s well.                           |                |             |  |

|                                         | 5.0.8 AS                               | ssign driver           |                               |         |  |  |
|-----------------------------------------|----------------------------------------|------------------------|-------------------------------|---------|--|--|
| Test o                                  | ease #8                                | Test case name         | Test case name: Assign driver |         |  |  |
| System: Smart Citizen, Safe Journey     |                                        | Subsystem: N/          | Subsystem: N/A                |         |  |  |
| <b>Designed by:</b> Shouvick Ahmed Naim |                                        | Designed dates         | Designed date: 05-Dec-2018    |         |  |  |
|                                         |                                        | Executed date          | Executed date:                |         |  |  |
| Short                                   | description: Car owner may assign a    | a driver for his regis | tered vehicle.                |         |  |  |
| Pre-c                                   | onditions:                             |                        |                               |         |  |  |
| •                                       | User must be authenticated by our a    | pplication.            |                               |         |  |  |
| ٠                                       | User type must be car owner.           |                        |                               |         |  |  |
| Step                                    | Action                                 | Response               | Pass/Fail                     | Comment |  |  |
| 1                                       | Owner send hire request                | Driver will            |                               |         |  |  |
|                                         |                                        | receive a hire         |                               |         |  |  |
|                                         |                                        | request to his         |                               |         |  |  |
|                                         |                                        | profile                |                               |         |  |  |
| 2                                       | Hire request accepted by driver        | Owner is               |                               |         |  |  |
|                                         |                                        | prepare to             |                               |         |  |  |
|                                         |                                        | assign that            |                               |         |  |  |
|                                         |                                        | driver with a          |                               |         |  |  |
|                                         |                                        | car.                   |                               |         |  |  |
| 3                                       | Hire request rejected by driver        | Owner can't            |                               |         |  |  |
|                                         |                                        | assign that            |                               |         |  |  |
|                                         |                                        | driver with            |                               |         |  |  |
|                                         |                                        | any of his             |                               |         |  |  |
|                                         |                                        | vehicle.               |                               |         |  |  |
| 4                                       | Owner assign driver with a car         | Driver is              |                               |         |  |  |
|                                         |                                        | already                |                               |         |  |  |
|                                         |                                        | assigned to            |                               |         |  |  |
|                                         |                                        | that vehicle.          |                               |         |  |  |
|                                         | conditions: After assign driver, he wi | ll provide service as  | s per their agr               | eement  |  |  |
| betwe                                   | en car owner and driver.               |                        |                               |         |  |  |

# 5.6.8 Assign driver

# 5.6.9 Car cases

| <b>T</b> ( | 110                                   |                        | 0                         |            |  |  |
|------------|---------------------------------------|------------------------|---------------------------|------------|--|--|
| Test c     | ase #9                                | Test case name         | Test case name: Car cases |            |  |  |
| Syster     | n: Smart Citizen, Safe Journey        | Subsystem: N/          | А                         |            |  |  |
| Desig      | ned by: Shouvick Ahmed Naim           | Designed date:         | 05-Dec-2018               | 8          |  |  |
| Execu      | ited by:                              | Executed date:         | Executed date:            |            |  |  |
| Short      | description: Traffic police may impo  | ose case to any vehi   | cle in case of            | having any |  |  |
| proble     | em.                                   | ·                      |                           |            |  |  |
| Pre-co     | onditions:                            |                        |                           |            |  |  |
| •          | User must be authenticated by our ap  | oplication.            |                           |            |  |  |
| •          | User type must be traffic.            |                        |                           |            |  |  |
|            |                                       |                        |                           |            |  |  |
| Step       | Action                                | Response               | Pass/Fail                 | Comment    |  |  |
| 1          | Traffic impose cases                  | Case is saved          |                           |            |  |  |
|            | -                                     | to the                 |                           |            |  |  |
|            |                                       | application.           |                           |            |  |  |
| 2          | Police doesn't impose any cases       | No case are            |                           |            |  |  |
|            |                                       | added to the           |                           |            |  |  |
|            |                                       | vehicle then.          |                           |            |  |  |
| Post-c     | conditions: Car owner will be able to | view the list of their | r vehicle's ca            | se         |  |  |

| -                      |                                                                                                    |                                                                                                    |  |  |
|------------------------|----------------------------------------------------------------------------------------------------|----------------------------------------------------------------------------------------------------|--|--|
| Test case name         | Test case name: Demerit points                                                                                                    |                                                                                                    |  |  |
| Subsystem: N/          | Subsystem: N/A                                                                                                    |                                                                                                    |  |  |
| Designed date:         | 05-Dec-2018                                                                                                    | 8                                                                                                    |  |  |
| Executed dates         | :                                                                                                    |                                                                                                    |  |  |
| ble to give demerit p  | oint to drivers                                                                                                    | 5                                                                                                    |  |  |
|                        |                                                                                                    |                                                                                                    |  |  |
| pplication.            |                                                                                                    |                                                                                                    |  |  |
|                        |                                                                                                    |                                                                                                    |  |  |
|                        |                                                                                                    |                                                                                                    |  |  |
| Response               | Pass/Fail                                                                                                    | Comment                                                                                                    |  |  |
| Points are not         |                                                                                                    |                                                                                                    |  |  |
| added to the           |                                                                                                    |                                                                                                    |  |  |
| driver profile         |                                                                                                    |                                                                                                    |  |  |
| then.                  |                                                                                                    |                                                                                                    |  |  |
| Application            |                                                                                                    |                                                                                                    |  |  |
| ask traffic            |                                                                                                    |                                                                                                    |  |  |
| police to give         |                                                                                                    |                                                                                                    |  |  |
| points within          |                                                                                                    |                                                                                                    |  |  |
| range                  |                                                                                                    |                                                                                                    |  |  |
| Application            |                                                                                                    |                                                                                                    |  |  |
| ask traffic            |                                                                                                    |                                                                                                    |  |  |
| police to give         |                                                                                                    |                                                                                                    |  |  |
| points within          |                                                                                                    |                                                                                                    |  |  |
| range                  |                                                                                                    |                                                                                                    |  |  |
| er Points are          |                                                                                                    |                                                                                                    |  |  |
| added to the           |                                                                                                    |                                                                                                    |  |  |
| driver profile.        |                                                                                                    |                                                                                                    |  |  |
| ts to the driver, they | will be able                                                                                                    | to check their                                                                                                    |  |  |
|                        |                                                                                                    |                                                                                                    |  |  |
|                        | Subsystem: N/         Designed date:         Executed date:         Dele to give demerit p         pplication.         Response         Points are not<br>added to the<br>driver profile<br>then.         Application<br>ask traffic<br>police to give<br>points within<br>range         Application<br>ask traffic<br>police to give<br>points within<br>range         Points are<br>added to the<br>driver profile. | Subsystem: N/A         Designed date:       05-Dec-2018         Executed date:         ole to give demerit point to driverse         pplication.         Response       Pass/Fail         Points are not<br>added to the<br>driver profile<br>then.       Pass/Fail         Application<br>ask traffic<br>police to give<br>points within<br>range       Pass/Fail         Application<br>ask traffic<br>police to give<br>points within<br>range       Pass/Fail         Points are<br>added to the       Pass/Fail |  |  |

# 5.6.11 Apply fitness

|        | <b>1</b>                                  | <b>P</b> <sup>-</sup> <i>j</i> <b>m</b> <sup>-</sup> m <sup>-</sup> |                |         |  |  |
|--------|-------------------------------------------|---------------------------------------------------------------------|----------------|---------|--|--|
| Test c | case #11                                  | Test case name                                                      | e: Apply fitne | SS      |  |  |
| Syster | m: Smart Citizen, Safe Journey            | Subsystem: N/                                                       | A              |         |  |  |
| Desig  | ned by: Shouvick Ahmed Naim               | Designed date:                                                      | 05-Dec-2018    | 3       |  |  |
|        |                                           | Executed date:                                                      | Executed date: |         |  |  |
| Short  | description: Car owner can be able to     | apply fitness to B                                                  | RTA.           |         |  |  |
|        | onditions:                                |                                                                     |                |         |  |  |
| •      | User must be authenticated by our app     | olication.                                                          |                |         |  |  |
| •      | User type must be car owner.              |                                                                     |                |         |  |  |
| •      | Owner have minimum a single car with      | th registration.                                                    |                |         |  |  |
|        |                                           |                                                                     |                |         |  |  |
| Step   | Action                                    | Response                                                            | Pass/Fail      | Comment |  |  |
| 1      | Owner didn't apply for fitness            | No action has                                                       |                |         |  |  |
|        |                                           | occurred then.                                                      |                |         |  |  |
| 2      | Owner already applied for fitness         | Data has been                                                       |                |         |  |  |
|        |                                           | saved to the                                                        |                |         |  |  |
|        |                                           | database and                                                        |                |         |  |  |
|        |                                           | pending for                                                         |                |         |  |  |
|        |                                           | BRTA review                                                         |                |         |  |  |
| Post-c | conditions: After applying for fitness, E | BRTA will approv                                                    | e that.        | ·       |  |  |
|        |                                           |                                                                     |                |         |  |  |

# 5.6.12 Approve license

| Test c | ase #12                                 | Test case name       | e: Approve lie | cense       |  |  |
|--------|-----------------------------------------|----------------------|----------------|-------------|--|--|
|        | <b>n:</b> Smart Citizen, Safe Journey   | Subsystem: N/        | **             |             |  |  |
| -      | ned by: Shouvick Ahmed Naim             | Designed date:       |                | 3           |  |  |
| 0      | ited by:                                | 0                    | Executed date: |             |  |  |
|        | description: BRTA will approve licen    | se after receiving   | request.       |             |  |  |
| Pre-co | onditions:                              |                      | -              |             |  |  |
| •      | User must be authenticated by our app   | olication.           |                |             |  |  |
| •      | User type must be BRTA.                 |                      |                |             |  |  |
| •      | Minimum a single vehicles have to th    | e pending list for l | icense approv  | val.        |  |  |
|        | Ĭ                                       |                      |                |             |  |  |
| Step   | Action                                  | Response             | Pass/Fail      | Comment     |  |  |
| 1      | BRTA not approved car license.          | No action has        |                |             |  |  |
|        |                                         | occurred then.       |                |             |  |  |
| 2      | BRTA approved pending vehicle           | Data has been        |                |             |  |  |
|        | license.                                | saved to the         |                |             |  |  |
|        |                                         | database.            |                |             |  |  |
| Post-c | conditions: After approving license, ow | ner will be able to  | check that in  | nformation. |  |  |
| Also t | raffic police can verify license too.   |                      |                |             |  |  |

# **5.6.13 Approve fitness**

| Tost   | case #13                                | Test case name        | • Approve fi  | those      |
|--------|-----------------------------------------|-----------------------|---------------|------------|
|        |                                         |                       | **            | liiess     |
| Syster | m: Smart Citizen, Safe Journey          | Subsystem: N/         | A             |            |
| Desig  | ned by: Shouvick Ahmed Naim             | Designed date:        | 05-Dec-2018   | 8          |
| Execu  | ited by:                                | Executed date:        | :             |            |
| Short  | description: BRTA will approve fitne    | ess after receiving r | equest.       |            |
| Pre-co | onditions:                              |                       |               |            |
| •      | User must be authenticated by our ap    | plication.            |               |            |
| •      | User type must be BRTA.                 | _                     |               |            |
| •      | Minimum a single vehicles have to the   | e pending list for f  | itness approv | val.       |
|        |                                         |                       |               |            |
| Step   | Action                                  | Response              | Pass/Fail     | Comment    |
| 1      | BRTA not approved car fitness.          | No action has         |               |            |
|        |                                         | occurred then.        |               |            |
| 2      | BRTA approved pending vehicle           | Data has been         |               |            |
|        | fitness.                                | saved to the          |               |            |
|        |                                         | database.             |               |            |
| Post-c | conditions: After approving fitness, ow | ner will be able to   | check that in | formation. |
| Also t | raffic police can verify fitness too.   |                       |               |            |

Chapter 6 User Manual

## 6.1 Login Page

User need to login to our application for using this application. But before that they need to be authenticated by our application. First of all, they need to enter into the login page and fill up the required information. After that they will get access. Now I will provide the screenshot of login page below.

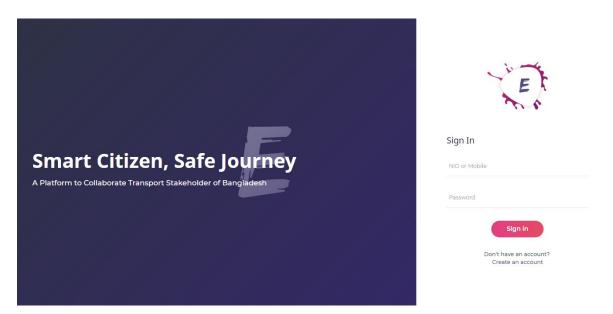

Figure 6.1: Login page

#### 6.2 Registration page

User need to login first to get access to our application. But if the user has not signed up before then they need to register to our application first. For registration purpose, user need to go to the registration page. After that, they need to provide actual information which as required. After that, information will be pending for approval to BRTA. If BRTA approve the user ID, then he/she will be able to login to our application. Now I will provide the snapshot of the user registration page below.

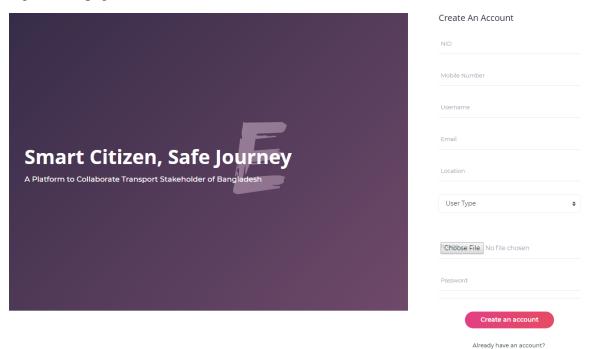

Figure 6.2: Registration page

## **6.3 Pending Users**

After signing up, BRTA need to approve or reject user ID. For that reason, BRTA would login to the application. After that they check information which has already provided by the user with their national identity information. Now I will provide that page below.

|                                  |              |                 |             |                         |          | ,О ( <mark>1</mark>  |
|----------------------------------|--------------|-----------------|-------------|-------------------------|----------|----------------------|
| Dashboard                        | Pending User | S               |             |                         | ۵        | - BRTA - Pending Use |
| BRTA                             | Pending User |                 |             |                         |          |                      |
| දු Vehicle<br>දු Driving License | NID          | User Name       | Mobile      | Email Address           | Location | Actions              |
| ၌ Fitness                        | 123456789    | S Ahmed Naim    | 01921289288 | naim.ahmed035@gmail.com | Dhaka    | ľ                    |
| යී Registration Renew            | 123456789    | Alamgir Hossain | 01921289288 | alamgir@gmail.com       | Barishal | Ľ                    |
|                                  | 123456789    | Nobin Khan      | 01921289288 | nobin@gmail.com         | Jessore  | Ľ                    |
|                                  | 123456789    | Shakil Ahmed    | 01921289288 | shakil@gmail.com        | Khulna   | Ľ                    |
|                                  | 123456789    | Nurul Islam     | 01921289288 | nurulislam@gmail.com    | Sylhet   | ľ                    |
|                                  |              |                 |             |                         |          |                      |

Figure 6.3: Pending users

### 6.4 Pending user details

Before approving user, BRTA need to verify the data. For that reason, BRTA see the details page. Now I will provide the details page below.

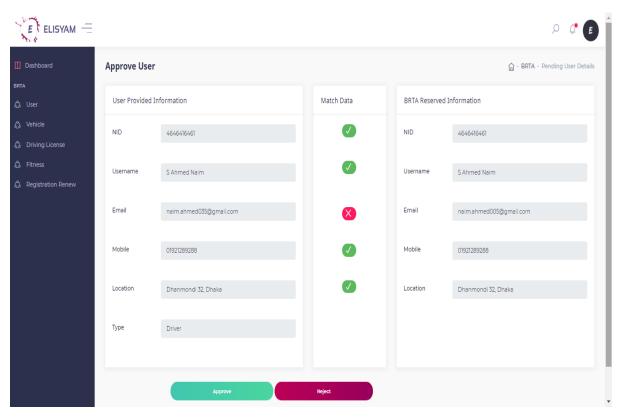

Figure 6.4: Pending user details

## 6.5 Pending vehicle

BRTA is also responsible to verify the pending vehicles. First of all, BRTA will get the pending vehicle list from their account. Now I will provide the screenshot below.

|                                                      |        |                |              |      |                |                  | , A 🚺 🗗                     |
|------------------------------------------------------|--------|----------------|--------------|------|----------------|------------------|-----------------------------|
| 🚺 Dashboard                                          | Pen    | ding Vehic     | les          |      |                |                  | 습 - BRTA - Pending Vehicles |
| BRTA                                                 | Pe     | nding Vehicles | 5            |      |                |                  |                             |
| <ul> <li>Vehicle</li> <li>Driving License</li> </ul> |        | Car Type       | Owner Name   | сс   | Engine No      | Chasis No        | Details                     |
| ဂ္ဂိ Fitness                                         |        | Motor Cycle    | S Ahmed Naim | 125  | JA06EJEGE22835 | MBLJA07HEGE04205 | Ľ                           |
| ද්ධ Registration Renew                               |        | Bus            | Yasir Arafat | 9000 | PT06IUSBE22835 | LHBTA07HEGE05694 | Ľ                           |
|                                                      |        | Taxi Cab       | Riad Khan    | 3000 | TJU6EJEGE25181 | CH;UA07HEGE06374 | Ľ                           |
|                                                      |        |                |              |      |                |                  |                             |
|                                                      | Develo | pped by:       |              |      |                |                  | Documentation Changelog     |
|                                                      |        |                |              |      |                |                  |                             |

Figure 6.5: Pending vehicles

#### 6.6 Pending vehicle details

BRTA would need to see the pending vehicle details. After seeing those information, BRTA will decide to give approval. Now I will show the details page below.

| User Provid   | ed Information        |                 | Match Data | BRTA Reserve  | ed Information        |
|---------------|-----------------------|-----------------|------------|---------------|-----------------------|
| Description   | Enter car description |                 |            | Description   | Enter car description |
| Car Class     | Enter car class       |                 |            | Car Class     | Enter car class       |
| сс            | Enter CC here         |                 |            | сс            | placeholder           |
| Fuel Type     | Enter fuel type here  |                 |            | Fuel Type     | placeholder           |
| Engine<br>No  | placeholder           |                 |            | Engine<br>No  | placeholder           |
| Chasis No     | placeholder           |                 |            | Chasis No     | placeholder           |
| Weight        | placeholder           |                 |            | Weight        | placeholder           |
| Total Seat    | placeholder           |                 |            | Total Seat    | placeholder           |
| Color         | placeholder           |                 |            | Color         | placeholder           |
| Wheel<br>Base | placeholder           |                 |            | Wheel<br>Base | placeholder           |
| Tyre Size     | placeholder           |                 |            | Tyre Size     | placeholder           |
| Axle Size     | placeholder           |                 |            | Axle Size     | placeholder           |
| Measuremen    | t placeholder         |                 |            | Measurement   | placeholder           |
| Overhang      | placeholder           |                 |            | Overhang      | placeholder           |
| Registration  |                       | Dhaka HA 514162 |            |               |                       |
|               |                       |                 |            |               |                       |

Figure 6.6: Pending vehicle details

## 6.7 Pending driving license

BRTA is also responsible to provide driving license. When user apply for driving license, then data will be visible to the BRTA profile. After that BRTA will decide to allow driving license. Now I will show the screenshot below.

|                                  |                                   |                 |             |                         |                | ρ 🗗     |  |  |
|----------------------------------|-----------------------------------|-----------------|-------------|-------------------------|----------------|---------|--|--|
| Dashboard                        | Dashboard Pending Driving License |                 |             |                         |                |         |  |  |
| BRTA<br>දු User                  | Pending Driving                   | g License       |             |                         |                |         |  |  |
| රී Vehicle<br>රී Driving License | NID                               | User Name       | Mobile      | Email Address           | Location       | Deatils |  |  |
| 🖒 Fitness                        | 123456789                         | S Ahmed Naim    | 01921289288 | naim.ahmed035@gmail.com | Dhaka          | Ľ       |  |  |
| 🏠 Registration Renew             | 123456789                         | Alamgir Hossain | 01921289288 | alamgir@gmail.com       | Barishal Sadar | Ľ       |  |  |
|                                  | 123456789                         | Nobin Khan      | 01921289288 | nobin@gmail.com         | Jessore        | Ľ       |  |  |
|                                  | 123456789                         | Shakil Ahmed    | 01921289288 | shakil@gmail.com        | Khulna         | Ľ       |  |  |
|                                  | 123456789                         | Nurul Islam     | 01921289288 | nurulislam@gmail.com    | Sylhet         | Ľ       |  |  |

Figure 6.7: Pending driving license

### 6.8 Pending license details

BRTA need to see the details of drivers before approval driving license. For that reason, BRTA would need to go the details page. Now I will provide the details page below.

| Vehicle Details |                         | 🛱 - Insurance - Vehicle Details |
|-----------------|-------------------------|---------------------------------|
| Vehicle Details |                         |                                 |
| NID             | 1998584514162           |                                 |
| Username        | S Ahmed Naim            |                                 |
| Mobile          | 01921289288             |                                 |
| Email Address   | naim.ahmed035@gmail.com |                                 |
| Location        | Dhanmondi 32, Dhaka     |                                 |
| Profession      | Student                 |                                 |
|                 | Approve Driving L       | icense                          |
|                 |                         |                                 |
|                 |                         |                                 |
| Developed by:   |                         | Documentation Changelog         |

Figure 6.8: Pending driving license details

### **6.9 Pending fitness**

BRTA will allow vehicles for fitness certificate. It is also to be said that, fitness can be renewed. BRTA see fitness data before approval. Now I will provide that page below.

|                                                |                        |                |                  |          |                | ۵ <b>۵</b>           |
|------------------------------------------------|------------------------|----------------|------------------|----------|----------------|----------------------|
| 🚺 Dashboard                                    | Pending Vehicle Fit    | ness           |                  |          | 습 - BRTA - Pe  | ending Vehicle Fitne |
| BRTA                                           | Pending Vehicle Fitnes | S              |                  |          |                |                      |
| දු Vehicle<br>දු Driving License               | Registration No        | Engine No      | Chasis No        | Car Type | Owner          | Actions              |
| රූ Fitness                                     | Dhaka HA 514162        | JA06EJEGE22835 | MBLJA07HEGE04205 | Bus      | S Ahmed Naim   | Ľ                    |
| දු Registration Renew                          | Sylhet HA 846237       | PT06IUSBE22835 | LHBTA07HEGE05694 | Taxi Cab | Samrat Hossain | Ľ                    |
|                                                | Jessore HA 235741      | TJU6EJEGE25181 | CHMUA07HEGE06374 | Car      | Monirul Islam  | Ľ                    |
|                                                |                        |                |                  |          |                |                      |
|                                                | Developed by:          |                |                  |          | Docume         | entation Changelog   |
| ocalhost/smartcitizensafejourney/brta-user.phj |                        |                |                  |          |                |                      |

Figure 6.9: Pending fitness

#### **6.10 Pending vehicle details**

BRTA will make decision to provide fitness after seeing the vehicle details. For that reason, BRTA need to go to the vehicle details page. Now I will provide the vehicle details page below.

| Vehicle Details  |                      |  |
|------------------|----------------------|--|
| Vehicle Details  |                      |  |
| Registration No  | Dhaka HA 514162      |  |
| Car Description  | Motor Cycle          |  |
| Car Class        | Motor Cycle (Medium) |  |
| сс               | 125                  |  |
| Fuel Type        | Petrol               |  |
| Engine No        | JA06EJEGE22835       |  |
| Chasis No        | MBLJA07HEGE04205     |  |
| Weight           | 1000                 |  |
| Total Seat       | 2                    |  |
| Color            | Baick                |  |
| Wheel Base       | placeholder          |  |
| Tyre Size        | placeholder          |  |
| Axle Size        | placeholder          |  |
| Measurement      | placeholder          |  |
| Overhang         | placeholder          |  |
| Amount           | 5000                 |  |
| Fitness Validity | E 12/06/2018         |  |
|                  | Submit               |  |
|                  |                      |  |

Figure 6.10: Pending vehicle details

### **6.11 Pending renewal list**

Car owners apply for their vehicle renewal. And those data will be visible to BRTA. Now I will provide that page below.

|                                                      |               |                  |      |                |                  | ,0 🤅 E                   |
|------------------------------------------------------|---------------|------------------|------|----------------|------------------|--------------------------|
| 🚺 Dashboard                                          | Renew Veh     | icles            |      |                |                  | 습 - BRTA - Renew Vehicle |
| BRTA<br>දු User                                      | Renew Vehi    | cles             |      |                |                  |                          |
| <ul> <li>Vehicle</li> <li>Driving License</li> </ul> | Car Type      | Owner Name       | сс   | Engine No      | Chasis No        | Details                  |
| ద్ది Fitness                                         | Motor Cyc     | cle S Ahmed Naim | 125  | JA06EJEGE22835 | MBLJA07HEGE04205 | Ľ                        |
| දා Registration Renew                                | Bus           | Yasir Arafat     | 9000 | PT06IUSBE22835 | LHBTA07HEGE05694 | Ľ                        |
|                                                      | Taxi Cab      | Riad Khan        | 3000 | TJU6EJEGE25181 | CH;UA07HEGE06374 | ß                        |
|                                                      |               |                  |      |                |                  |                          |
|                                                      | Developed by: |                  |      |                |                  | Documentation Changelog  |
|                                                      |               |                  |      |                |                  |                          |

Figure 6.11: Pending renewal list

# 6.12 Pending renewal details

BRTA may need to see the details information for taking decision of which vehicles are pending for their registration renewal. For that reason, BRTA need to go to the details page. Now I will provide the details page below.

| Vehicle Registration D | etails               |     |
|------------------------|----------------------|-----|
| Vehicle Details        |                      |     |
| Registration No        | Dhaka HA 514162      |     |
| Car Description        | Motor Cycle          |     |
| Car Class              | Motor Cycle (Medium) |     |
| сс                     | 125                  |     |
| Fuel Type              | Petrol               |     |
| Engine No              | JA06EJEGE22835       |     |
| Chasis No              | MBLJA07HEGE04205     |     |
| Weight                 | 1000                 |     |
| Total Seat             | 2                    |     |
| Color                  | Balck                |     |
| Wheel Base             | placeholder          |     |
| Tyre Size              | placeholder          |     |
| Axle Size              | placeholder          |     |
| Measurement            | placeholder          |     |
| Overhang               | placeholder          |     |
| Amount                 | 5000                 |     |
| Registration Validity  | 12/06/2018           |     |
|                        |                      |     |
|                        | Sub                  | mit |
|                        |                      |     |

Figure 6.12: Pending renewal details page

### 6.13 Pending vehicle for insurance

Car owner need to apply for insurance. After that data will be visible to the insurance profile. Now I will provide the page below.

|                   |                   |                           |                                 |                   |        | р († E                  |  |
|-------------------|-------------------|---------------------------|---------------------------------|-------------------|--------|-------------------------|--|
| INSURANCE COMPANY | Pending Vehicl    | ☆ - Insura                | nce - Pending Vehicle Insurance |                   |        |                         |  |
|                   | Pending Vehicle I | Pending Vehicle Insurance |                                 |                   |        |                         |  |
|                   | Car Type          | Owner Name                | сс                              | Registration No   | Amount | Action                  |  |
|                   | Motor Cycle       | S Ahmed Naim              | 125                             | Dhaka HA 514162   | 2000   | ď                       |  |
|                   | Bus               | Yasir Arafat              | 6000                            | Sylhet HA 846237  | 5000   | ď                       |  |
|                   | Taxi Cab          | Riad Khan                 | 2000                            | Jessore HA 235741 | 4000   | ľ                       |  |
|                   |                   |                           |                                 |                   |        |                         |  |
|                   | Developed by:     |                           |                                 |                   |        | Documentation Changelog |  |
|                   |                   |                           |                                 |                   |        |                         |  |

Figure 6.13: Pending vehicle for insurance

#### 6.14 Vehicle details for insurance

Insurance company need to view details information related to vehicle. For that reason, they need to go to the details page. Now I will provide the details page for vehicle insurance is below.

| Vehicle Details |                      | <b>☆</b> - <b>Insurance</b> - Vehi |
|-----------------|----------------------|------------------------------------|
| Vehicle Details |                      |                                    |
| Registration No | Dhaka HA 514162      |                                    |
| Car Description | Motor Cycle          |                                    |
| Car Class       | Motor Cycle (Medium) |                                    |
| сс              | 125                  |                                    |
| Fuel Type       | Petrol               |                                    |
| Engine No       | JA06EJEGE22835       |                                    |
| Chasis No       | MBLJA07HEGE04205     |                                    |
| Weight          | 1000                 |                                    |
| Total Seat      | 2                    |                                    |
| Color           | Balck                |                                    |
| Wheel Base      | placeholder          |                                    |
| Tyre Size       | placeholder          |                                    |
| Axle Size       | placeholder          |                                    |
| Measurement     | placeholder          |                                    |
| Overhang        | placeholder          |                                    |
| Amount          | 5000                 |                                    |
| Vehicle Fitness | ✓ Approved           |                                    |
| Expire Date     | 12/06/2018           |                                    |
| •               |                      |                                    |
|                 | Submi                | t                                  |

Figure 6.14: Vehicle details for insurance

### 6.15 Pending job request for drivers

When car owner sends hire request to the driver, then that will be visible to the driver's profile. Now I will provide that page below.

| ELISYAM -         | _    |                                                                             |                                                    |                             |                                                          |                                          | ρ 🧔 🗗                                                         |
|-------------------|------|-----------------------------------------------------------------------------|----------------------------------------------------|-----------------------------|----------------------------------------------------------|------------------------------------------|---------------------------------------------------------------|
| DRIVER            |      | b Request                                                                   |                                                    |                             |                                                          |                                          | ☆ - Driver - Job Request                                      |
| ۵ Driving License | <    | Registration No<br>Dhaka HA 514162<br>Sylhet HA 846237<br>Jessore HA 235741 | Start<br>23-Dec-2018<br>24-Dec-2018<br>26-Dec-2018 | Pay<br>4000<br>2000<br>5000 | Owner<br>S Ahmed Naim<br>Samrat Hossain<br>Monirul Islam | Comment<br>Comment<br>Comment<br>Comment | Actions<br>Approve Reject<br>Approve Reject<br>Approve Reject |
|                   | Deve | eloped by:                                                                  |                                                    |                             |                                                          |                                          | Documentation Changelog                                       |

Figure 6.15: Pending job request for driver

## 6.16 Driver view running jobs

Driver will be able to see the running job list. Now I will provide the page below.

|                                           | — |                   |             |         |                | С. С. С.                  |
|-------------------------------------------|---|-------------------|-------------|---------|----------------|---------------------------|
| DRIVER<br>Ĝ Job Request<br>Ĝ Running Jobs |   | Running Jobs      |             |         |                | 偷 - Driver - Running Jobs |
| ی Running Jobs                            |   | Running Jobs      |             |         |                |                           |
| 🖒 Driving License                         | < | Registration No   | Start       | Payment | Owner          | Comment                   |
|                                           |   | Dhaka HA 514162   | 23-Nov-2018 | 4000    | S Ahmed Naim   | Comment                   |
|                                           |   | Sylhet HA 846237  | 24-Nov-2018 | 2000    | Samrat Hossain | Comment                   |
|                                           |   | Jessore HA 235741 | 26-Nov-2018 | 5000    | Monirul Islam  | Comment                   |
|                                           |   |                   |             |         |                |                           |
|                                           |   | Developed by:     |             |         |                | Documentation Changelog   |
|                                           |   |                   |             |         |                |                           |
|                                           |   |                   |             |         |                |                           |

Figure 6.16: Driver view running jobs

# 6.17 Driver view job history

Driver is able to see their job history also. Now I will show that page below.

|                                   |                    |             |         | . С                             |
|-----------------------------------|--------------------|-------------|---------|---------------------------------|
| DRIVER<br>දු Job Request          | Driver Job History |             |         | ☐ - Driver - Driver Job History |
| දු Running Jobs<br>දු Job History | Driver Job History |             |         |                                 |
| තී Driving License <              | Registration No    | Date        | Payment | Owner                           |
|                                   | Dhaka HA 514162    | 23-Nov-2018 | 4000    | S Ahmed Naim                    |
|                                   | Sylhet HA 846237   | 24-Nov-2018 | 2000    | Samrat Hossain                  |
|                                   | Jessore HA 235741  | 26-Nov-2018 | 5000    | Monirul Islam                   |
|                                   | Dhaka HA 514162    | 23-Nov-2018 | 4000    | S Ahmed Naim                    |
|                                   | Sylhet HA 846237   | 24-Nov-2018 | 2000    | Samrat Hossain                  |
|                                   | Jessore HA 235741  | 26-Nov-2018 | 5000    | Monirul Islam                   |
|                                   | Dhaka HA 514162    | 23-Nov-2018 | 4000    | S Ahmed Naim                    |
|                                   | Sylhet HA 846237   | 24-Nov-2018 | 2000    | Samrat Hossain                  |

Figure 6.17: Driver view job history

## 6.18 Driver see driving license

Driver is able to view the driving license condition. Now I will provide the page below.

|                                   |                                                         | ,c 🧔 🛃                  |
|-----------------------------------|---------------------------------------------------------|-------------------------|
| DRIVER<br>දු Job Request          | Driving License                                         |                         |
| දු Running Jobs<br>දු Job History | Pending Driving License                                 |                         |
| ඩු Driving License <              | You already have driving license till January 1st, 2020 |                         |
|                                   | Developed by:                                           | Documentation Changelog |
|                                   |                                                         |                         |
|                                   |                                                         |                         |

Figure 6.18: Driver see driving license condition

### 6.19 Owner add vehicle

Owner need to add vehicle data to our application for review to BRTA. For that reason, car owner need to go to the add vehicle page. Now I will provide that page below.

| Please provi | de Information of your registered car | to cross-match with BR | ΓΑ                                                                              |
|--------------|---------------------------------------|------------------------|---------------------------------------------------------------------------------|
| Registration | Enter Vehicle Registration            | Color                  | Enter Car Color                                                                 |
| Description  | Choose Vehicle Description            | ♦ Wheel Base           | Enter Wheel Base                                                                |
| Car Class    | Choose Car Class                      | ✦ Tyre Size            | Enter Tyre Size of Your Vehicle                                                 |
| сс           | Enter Vehicle CC                      | Axle Size              | Enter Car Axle Size                                                             |
| Fuel Type    | Choose Vehicle Description            | ♦ Measurement          | Enter Vehicle Measurement                                                       |
| Engine No    | Enter Engine Number                   | Overhang               | Enter Vehicle Overhang                                                          |
| Chasis No    | Enter Chasis Number                   | Payment                | Enter payment here                                                              |
| Weight       | Enter Vehicle Weight                  | Car Image              | Choose File No file chosen                                                      |
| Total Seat   | Enter Total Seat of Your Vehicle      | Vehicle<br>Attachment  | Choose File No file chosen<br>Upload vehicle attachment that you have from BRTA |
|              |                                       |                        |                                                                                 |

Figure 6.19: Owner add vehicle

### 6.20 Owner view vehicle

Owner can be able to view their vehicles list from their profile. Now I will provide that page below.

|                                 | 1 –    |                |      |                |                  | ء 🍳 د                    |
|---------------------------------|--------|----------------|------|----------------|------------------|--------------------------|
| CAR OWNER                       | <      | Owner Vehicles |      |                |                  | ☆ - BRTA - Pending Users |
| දා Insurance<br>දා Fitness      | <<br>< | Owner Vehicles |      |                |                  |                          |
| 🖒 Car Registration              | <      | Car Type       | сс   | Engine No      | Chasis No        | Registration             |
| දු Driver<br>දා Driving License | <      | Motor Cycle    | 125  | JA06EJEGE22835 | MBLJA07HEGE04205 | Dhaka HA 514162          |
| Car Cases                       | Ì      | Bus            | 9000 | PT06IUSBE22835 | LHBTA07HEGE05694 | Sylhet HA 846237         |
| ඩු Jobs                         |        | Taxi Cab       | 3000 | TJU6EJEGE25181 | CH;UA07HEGE06374 | Jessore HA 235741        |
| ඪ Profile                       |        |                |      |                |                  |                          |
|                                 |        | Developed by:  |      |                |                  | Documentation Changelog  |
|                                 |        |                |      |                |                  |                          |

Figure 6.20: Owner view vehicle

### 6.21 Owner apply insurance

After approving vehicle and fitness, owner is able to apply fitness for each and every vehicle. For that reason, car owner need to go to the insurance apply page. That page is given below.

|                    | - |                       |                    | Р. 🕻 💽                       |
|--------------------|---|-----------------------|--------------------|------------------------------|
| CAR OWNER          |   | Add Insurance         | Ô W                | ehicle Owner - Add Insurance |
| ද්ධ Vehicles       | < | Add Insurance         | [U] - A1           | enicie Owner - Aud insurance |
| තී Insurance       | < | Add Vehicle Insurance |                    |                              |
| 🖧 Fitness          | < |                       |                    | _                            |
| 🖧 Car Registration | < | Choose Vehicle        | Select Vehicle     | ÷                            |
| ද් Driver          | < |                       |                    |                              |
| යි Driving License | < | Payment               | Enter payment here |                              |
| ද්ධ Car Cases      |   |                       |                    |                              |
| රූ Jobs            |   |                       | Submit             |                              |
| තී Profile         |   |                       |                    |                              |
|                    |   |                       |                    |                              |
|                    |   |                       |                    |                              |
|                    |   | Developed by:         |                    | Documentation Changelog      |

Figure 6.21: Owner apply insurance

### 6.22 Owner view insurance status

Owner can check their insurance status also. Now I will provide that page below.

| E ELISYAM                           |      |                  |             |      |                   |        | , р 🗘 е                       |
|-------------------------------------|------|------------------|-------------|------|-------------------|--------|-------------------------------|
| CAR OWNER                           | < Ve | hicle Insura     | nce         |      |                   |        | 斺 - Owner - Vehicle Insurance |
| ධූ Insurance<br>ධූ Fitness          |      | /ehicle Insuranc | е           |      |                   |        |                               |
| දි Car Registration                 | <    | Car Type         | Validity    | сс   | Registration No   | Amount | Approval                      |
| ဂ္ဂိ Driver<br>ဂ္ဂိ Driving License | < .  | Motor Cycle      | 12-Nov-2019 | 125  | Dhaka HA 514162   | 2000   | Approved                      |
| දා Car Cases<br>දා Jobs             |      | Bus              | 30-Jan-2019 | 6000 | Sylhet HA 846237  | 5000   | Pending                       |
| දි Profile                          |      | Taxi Cab         | 30-Jun-2018 | 2000 | Jessore HA 235741 | 4000   | Pending                       |
|                                     |      |                  |             |      |                   |        |                               |
|                                     | Deve | eloped by:       |             |      |                   |        | Documentation Changelog       |

Figure 6.22: Owner view insurance status

### 6.23 Owner apply fitness

Owner need to apply for fitness to BRTA. But before that car owner need to go to the fitness apply page. Now I will provide that page below.

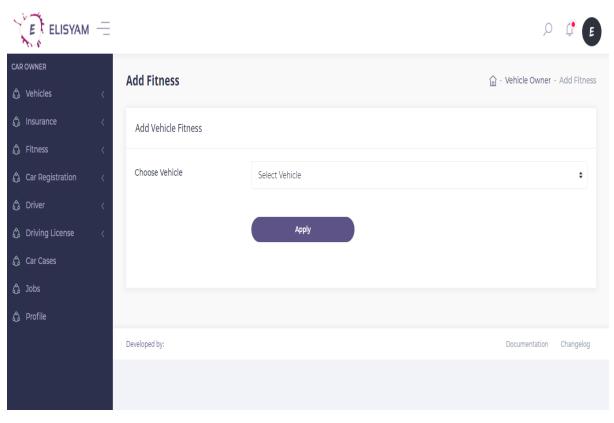

Figure 6.23: Owner apply fitness

### 6.24 Owner view fitness

Owner can be able to view their fitness status also. Now I will show the page below.

| E ELISYAM          | - |                 |             |      |                   |        | , р 🗯                     |
|--------------------|---|-----------------|-------------|------|-------------------|--------|---------------------------|
| CAR OWNER          |   | Vehicle Fitness |             |      |                   |        | 🔓 - Owner - Vehicle Fitne |
| 🖒 Vehicles         | < | venicie riches: | ,           |      |                   |        |                           |
| 🖒 Insurance        | < | Vehicle Fitness |             |      |                   |        |                           |
| දා Fitness         | < |                 |             |      |                   |        |                           |
| 🖒 Car Registration | < | Car Type        | Validity    | СС   | Registration No   | Amount | Approval                  |
| 🖒 Driver           | < |                 |             |      |                   |        |                           |
| 🖒 Driving License  | < | Motor Cycle     | 12-Nov-2019 | 125  | Dhaka HA 514162   | 2000   | Approved                  |
| ද්ධ Car Cases      |   | Bus             | 30-Jan-2019 | 6000 | Sylhet HA 846237  | 5000   | Pending                   |
| රී Jobs            |   |                 |             |      |                   |        |                           |
| ද්) Profile        |   | Taxi Cab        | 30-Jun-2018 | 2000 | Jessore HA 235741 | 4000   | Pending                   |
|                    |   |                 |             |      |                   |        |                           |
|                    |   |                 |             |      |                   |        |                           |
|                    |   | Developed by:   |             |      |                   |        | Documentation Changelog   |

Figure 6.24: Owner view fitness status

#### 6.25 Owner renew registration

Car owner need to renew registration of their own vehicles after a certain period of time. This is why they need to go to the registration renew page. Now I will provide the screenshot of that page below.

| E ELISYAM          | - |                     |                    | Q                         | <b>()</b>    |
|--------------------|---|---------------------|--------------------|---------------------------|--------------|
| CAR OWNER          |   | Renew Registration  |                    | 습 - Vehicle Owner - Renew |              |
| 🖒 Vehicles         | < | Reliew Registration |                    | U - venicie Owner - Renew | Registration |
| දා Insurance       | < | Renew Registration  |                    |                           |              |
| 🖒 Fitness          | < |                     |                    |                           |              |
| 🖒 Car Registration | < | Choose Vehicle      | Select Vehicle     |                           | ¢            |
| ද්, Driver         | < |                     |                    |                           | _            |
| තී Driving License | < | Payment             | Enter payment here |                           |              |
| 🖧 Car Cases        |   |                     |                    |                           |              |
| දා Jobs            |   |                     | Apply              |                           |              |
| දා Profile         |   |                     |                    |                           |              |
|                    |   |                     |                    |                           | -            |
|                    |   |                     |                    |                           |              |
|                    |   | Developed by:       |                    | Documentation             | Changelog    |

Figure 6.25: Owner renew registration

### 6.26 Owner search driver

Searching driver for car owner is one of the major feature of our application. Only car owner can have the ability to search driver for his/her vehicle. To hire a driver, owner must go to the specific page. After that, they would be able to search driver. Now I will show the page below.

| ELISYAM            | - |                    |          |          | , С. 🕻 💽            |
|--------------------|---|--------------------|----------|----------|---------------------|
| CAR OWNER          |   | Search Driver      |          | <u>م</u> | ner - Search Driver |
| 🖧 Vehicles         | < | Search Driver      |          | ш · Оw   | ner - Search Driver |
| ද්, Insurance      | < | Search Driver      |          |          |                     |
| 🖧 Fitness          | < |                    |          |          |                     |
| 🖒 Car Registration | < | Driving License No | W93RW37T | Search   |                     |
| 🖧 Driver           | < |                    |          |          |                     |
| 🖧 Driving License  | < |                    |          |          |                     |
| 🖧 Car Cases        |   |                    |          |          |                     |
| ඩු Jobs            |   | Developed by:      |          | Document | ation Changelog     |
| ද්, Profile        |   |                    |          |          |                     |
|                    |   |                    |          |          |                     |
|                    |   |                    |          |          |                     |
|                    |   |                    |          |          |                     |

Figure 6.26: Owner search driver

## 6.27 Owner assign driver

After searching driver, owner may assign them for their vehicle. But before that, driver need to accept the request. Now, I will show the driver assignment page below.

|                    | Ē |                   |                     | Q                  | ¢ 🖪        |
|--------------------|---|-------------------|---------------------|--------------------|------------|
| CAROWNER           |   | Driver Assignment |                     | 습 - Owner - Driver | Assignment |
| 🖒 Vehicles         | < | Driver Assignemnt |                     |                    | Assignemit |
| ද්ධ Insurance      | < | Driver Assignemnt |                     |                    |            |
| 🖒 Fitness          | < |                   |                     |                    | - 1        |
| 🖒 Car Registration | < | Choose Vehicle    | Choose your vehicle |                    | ÷          |
| ධ් Driver          | < |                   |                     |                    |            |
| 🖧 Driving License  | < | Choose Driver     | Choose your Driver  |                    | ÷          |
| 🖧 Car Cases        |   |                   |                     |                    | - 1        |
| ධූ Jobs            |   |                   | Assign Driver       |                    | - 1        |
| ද්ධ Profile        |   |                   |                     |                    | - 1        |
|                    |   |                   |                     |                    |            |
|                    |   |                   |                     |                    |            |
|                    |   | Developed by:     |                     | Documentation      | Changelog  |

Figure 6.27: Owner assign driver

### 6.28 Owner apply for driving license

Owner can be able to drive their own car. But before that, owner must have the permit for driving. So this is why, they need to apply for driving license through our application. Now, I will show that page below.

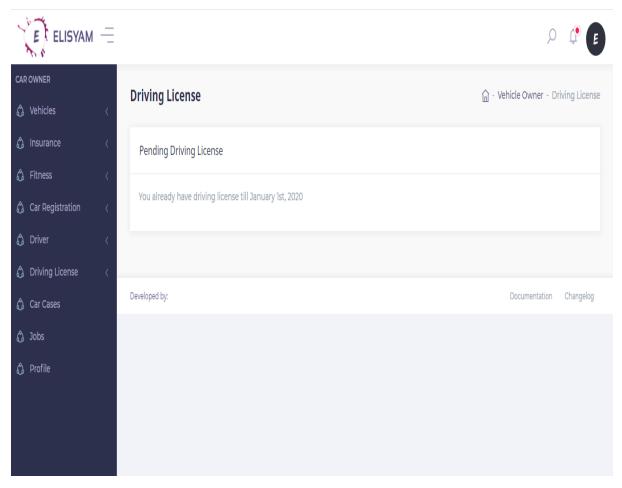

Figure 6.28: Owner apply driving license

# 6.29 Owner view jobs

Owner can be able to check jobs form this application also. Now I will show the page below.

|                                                   |      |                   |           |           |        |                |         | р 🗘 Е                        |
|---------------------------------------------------|------|-------------------|-----------|-----------|--------|----------------|---------|------------------------------|
| CAR OWNER                                         | Ru   | nning Jobs        |           |           |        |                |         | 습 - Car Owner - Running Jobs |
| දා Insurance <<br>දා Fitness <                    | R    | Running Jobs      |           |           |        |                |         |                              |
| දි Car Registration <                             |      | Registration No   | Start     | End       | Amount | Driver         | Comment | Condition                    |
| ∯ Driver 〈                                        |      | Dhaka HA 514162   | 22-Nov-18 | 26-Nov-18 | 2500   | Benjamin Filip | Comment | Pending                      |
| ش     Driving License     <       ش     Car Cases |      | Sylhet HA 846237  | 22-Nov-18 | 26-Nov-18 | 2500   | Benjamin Filip | Comment | Close                        |
| ඩු Car Cases<br>දි Jobs                           |      | Jessore HA 235741 | 22-Nov-18 | 26-Nov-18 | 2500   | Benjamin Filip | Comment | Close                        |
| දු Profile                                        |      |                   |           |           |        |                |         |                              |
|                                                   | Deve | loped by:         |           |           |        |                |         | Documentation Changelog      |
|                                                   |      |                   |           |           |        |                |         |                              |
|                                                   |      |                   |           |           |        |                |         |                              |

Figure 6.29: Owner view jobs

#### 6.30 User view profile

Users like car owner, driver can be able to view their profile also. Now I will give the screenshot of user profile below.

|              | Update Profile |                                    |                  |
|--------------|----------------|------------------------------------|------------------|
| E            |                | 01. Personnal Informations         |                  |
| E            | Full Name      | S Ahmed Naim                       |                  |
| S Ahmed Naim | Email          | naim@gmail.com                     |                  |
|              | NID            | 123456789                          |                  |
|              | Phone          | +00 987 654 32                     |                  |
|              | Website        | www.website.com<br>www.website.com |                  |
|              |                | 02. Address Informations           |                  |
|              | Address        | 123 Century Blvd                   |                  |
|              | City           | Los Angeles                        |                  |
|              | State          | California                         |                  |
|              | Zip            | 90045                              |                  |
|              |                |                                    | Save Changes Can |

Figure 6.30: User profile

#### 6.31 Traffic login

Traffic police have different app version. First of all, traffic police need to login to the mobile apps. Now, I will provide the login activity below.

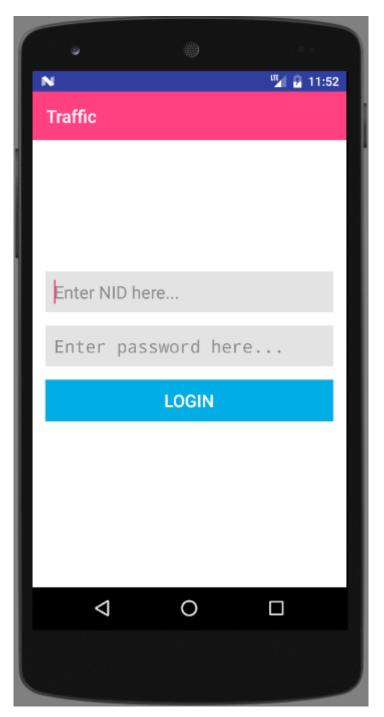

Figure 6.31: Traffic login activity

### 6.32 Traffic search vehicle

Traffic police need to search vehicle for checking papers. Now this will be happened through our application. After login to the application, traffic police see the search activity by which they might be able to search vehicle. Now, I will show the activity below.

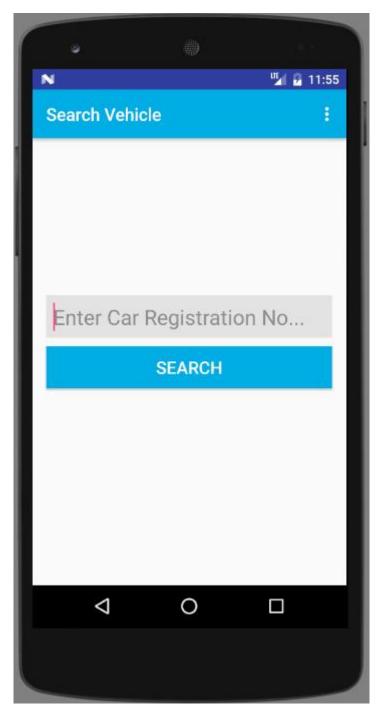

Figure 6.32: Traffic search vehicle

#### 6.33 Traffic verify vehicle papers

Traffic need to verify vehicle data. After searching vehicle, traffic police see the actual data which is important to see at a glance. Now I will provide the application activity below.

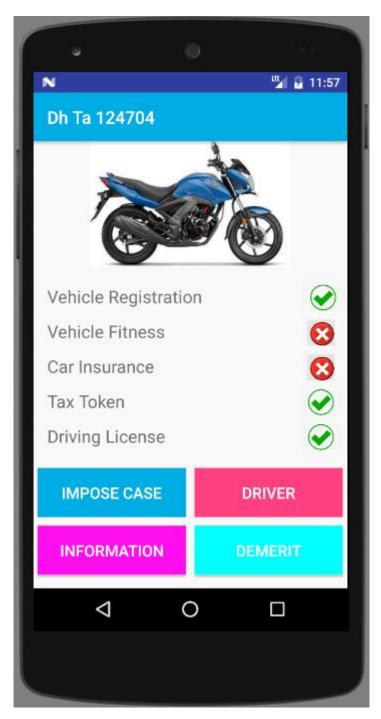

Figure 6.33: Traffic verify papers

#### 6.34 Traffic apply demerit points to drivers

Traffic police can be able to give demerit points to the drivers. The point range from 1 to 10. For that reason, traffic police need to click the specific button for demerit points. Now I will show the interface of giving demerit points below.

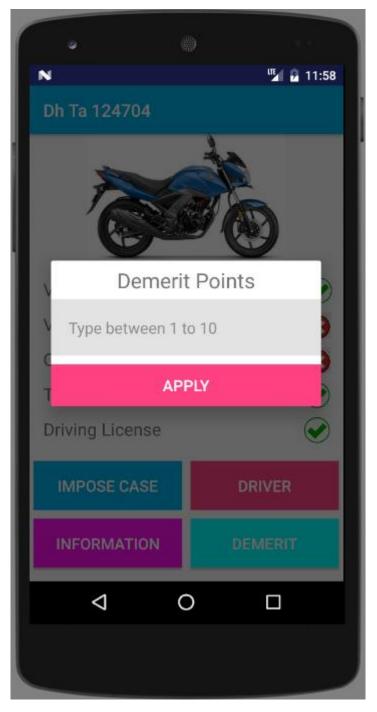

Figure 6.34: Traffic apply demerit points to the drivers

#### 6.35 Traffic impose case to vehicles

Generally, we find that, traffic police impose case to the vehicles whether find any violence. Using our application, traffic police can also be able to impose case than before. After searching vehicle, traffic police need to click the specific button for impose case. After that, a new alert dialog will appear to the screen. After that, he need to click cases. Traffic police can be able to check one more case at a time. Now, I will show the activity below.

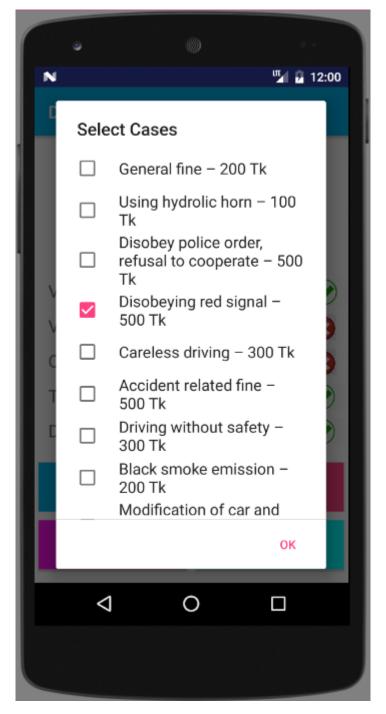

Figure 6.35: Traffic impose case to vehicle

#### 6.36 Traffic view driver

Traffic can be able to view drivers of specific vehicle. Traffic police will be able to view NID, license number, address etc. Now, I will show the activity below.

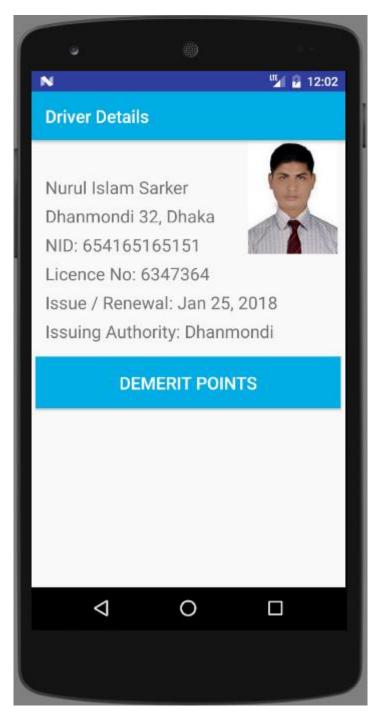

Figure 6.36: Traffic view vehicle driver

#### 6.37 Traffic view vehicle information

Traffic police can be able to view vehicle information in details from the details activity. Now, I will provide the screenshot of vehicle information below.

| o                             |              |       |
|-------------------------------|--------------|-------|
| N                             |              | 12:02 |
| Vehicle Info                  | ormation     |       |
| Registration: Dhaka HA 514162 |              |       |
| Description: Motor Cycle      |              |       |
| Class: Moto                   | or Cycle(Med | lium) |
| CC: 125                       |              |       |
| Fuel: Petrol                  |              |       |
| Engine: JAC                   | )6EJEGE228   | 34    |
| Hire: No                      |              |       |
| Weight: 126                   | 5 KG         |       |
| Seat: 2                       |              |       |
| Color: White                  | e            |       |
| Chasis: MB                    | LJA07HEGE    | 04201 |
| Wheel Base                    | : 1265       |       |
| $\bigtriangledown$            | 0            |       |
|                               |              |       |
|                               |              |       |

Figure 6.37: Traffic view vehicle information

Chapter 7 Conclusion

# 7.1 GitHub Link

https://github.com/SAhmedNaim/journey-web

https://github.com/SAhmedNaim/journey-app

#### 7.2 Project Summary

I have started to develop this project from August. From the very starting of development of this project, it demands hard working, patients, persistency to meet the requirements of stakeholders. After that I have proposed the design. And then started to work.

Database plays a vital role for any application software. And so this is why, I have designed the database diagram having tables with proper relationship. After that, I have prepared the user interface and take their approval to continue to the next part. It is to be said that, the interface of my application is very simple and easy to understand. After completing that, I have started to write the core functionality of the project.

Developing project is not end of all tasks actually. There are some other important tasks to perform. And that is testing. It is also known as quality assurance also. Almost at every software company there are a quality assurance team. Their main responsibility is to find the loop holes or vulnerability of software. If there any bug remains before handover to the stakeholders, there is a change to ruin the whole project. So testing plan is very important. And after developing the project, I have assured the quality of this project.

#### 7.3 Limitations

For developing this project, I have faced some limitations. Now I will describe those in brief.

- **Payment Method:** In our application, there is not having any payment method directly by which one can make their transaction through our application. End user need to pay and after that they will enter those data to our application. At last recipient will confirm the transaction.
- Only Android Version: We have mobile version for traffic and drivers at Android platform. But there are also some other mobile operating systems for mobile like Windows or iOS. But we have not developed our mobile applications for those versions. So mobile users need to have a smartphone with Android version.

#### 7.4 Obstacles and Achievements

I believe that if there are not any obstacles to develop a project, then there doesn't have any challenges. Because we know, challenge give us the opportunity to prove ourselves. Obstacles, challenges and achievements are like a path to the success.

Before starting this project, I didn't know the actual flow of software development life cycle. By developing this project, I have learnt to know how to have a row requirement from clients. After that I have learnt system analysis, database design and many things. My supervisor helps me a lot from the very beginning of the development of this project. There are some other obstacles and achievements also that I will describe below.

- Lack of Stakeholder's Engagement: There are different types of stakeholders in our application. And each stakeholder uses different functionality. And almost they are busy with their day to day activities. So this is why, I didn't get all of them in proper time.
- **Scope Change:** Sometimes, some features need to be changed or modified. Then I need to follow reverse engineering process. And again designed to meet the new requirements. It also made me frustrated sometimes.

#### 7.5 Future Scope

I have learnt a lot throughout the whole development stage of this project. For making this project developed, I have also meet some young entrepreneurs and enthusiasts also. I am very much thankful to all of them as their idea and discussion gave me some opportunities to make my product complete. It will help me to work with similar type project in future also.

#### 7.6 References

I have gained some knowledge from some platforms. Obviously I will mention those references. For making my project successful those resources help me a lot. Not I will mention the names below.

[1] S. Hoover, "Paperless solution cuts hassle," Quality, vol. 38, no. 1, p. 66,1999.

[2] E. Le Saint and S. Bhattacharya, "Confidential communication management," Apr. 10 2018, uS Patent 9,942,034.

[3] K. M. Orzech, W. Moncur, A. Durrant, and D. Trujillo-Pisanty, "Opportunities and challenges of the digital lifespan: views of service providers and citizens in the uk," Information, Communication & Society, vol. 21, no. 1, pp. 14–29, 2018.

[4] Z. Liu and D. G. Stork, "Is paperless really more?" Communications of the ACM, vol. 43, no. 11, pp. 94–97, 2000.

[5] J. Smith, J. Long, T. Lung, M. M. Anwar, and S. Subramanian, "Paperspace: a system for managing digital and paper documents," in CHI'06 Extended Abstracts on Human Factors in Computing Systems. ACM, 2006, pp. 1343–1348.

[6] X. Dai, The digital revolution and governance. Routledge, 2018.

[7] X. Cheng, X. Hu, L. Yang, I. Husain, K. Inoue, P. Krein, R. Lefevre, Y. Li, H. Nishi, J. G. Taiber et al., "Electrified vehicles and the smart grid: The its perspective," IEEE Transactions on Intelligent Transportation Systems, vol. 15, no. 4, pp. 1388–1404, 2014.

[8] O. O. C and E. N. Chimaobi, "Integrated system for vehicle clearance and registration," International Journal of Computer Applications Technology and Research, vol. 7, no. 08, pp. 313–326, 2018.

[9] B. Ogbe, "Design and implementation of a web-based vehicle licensing system," Ph.D. dissertation, Godfrey Okoye University, 2018.

[10] A. Romano, S. M. Dahlen, W. P. Opet, S. G. Terlecki, B. H. Mayo, and C. S. Keohane, "Mobile applications platform," Jan. 2 2014, uS Patent App. 13/918,880.

[11] A. Velline, M. Kacin, and R. S. Sodhi, "System, method, and computer program product for online and offline interactive applications on mobile devices," Oct. 19 2010, uS Patent 7,818,365.

[12] M. Smith, "Mobile platform file and folder selection functionalities for offline access and synchronization," Jan. 4 2018, uS Patent App. 15/685,111.

[13] S. van der Linden, A. Rabe, M. Held, B. Jakimow, P. J. Leitao, ~ A. Okujeni, M. Schwieder, S. Suess, and P. Hostert, "The enmapboxa toolbox and application programming interface for enmap data processing," Remote Sensing, vol. 7, no. 9, pp. 11 249–11 266, 2015.

[14] R. Hecht and S. Jablonski, "Nosql evaluation: A use case oriented survey," in Cloud and Service Computing (CSC), 2011 International Conference on. IEEE, 2011, pp. 336–341.

[15] V. C. Storey and I.-Y. Song, "Big data technologies and management: What conceptual modeling can do," Data & Knowledge Engineering, vol. 108, pp. 50–67, 2017.

[16] A. S. Elmaghraby and M. M. Losavio, "Cyber security challenges in smart cities: Safety, security and privacy," Journal of advanced research, vol. 5, no. 4, pp. 491–497, 2014.